#### **МИНИСТЕРСТВО СЕЛЬСКОГО ХОЗЯЙСТВА РОССИЙСКОЙ ФЕДЕРАЦИИ** Федеральное государственное бюджетное образовательное учреждение высшего образования **«КУБАНСКИЙ ГОСУДАРСТВЕННЫЙ АГРАРНЫЙ УНИВЕРСИТЕТ ИМЕНИ И. Т. ТРУБИЛИНА»**

## ФАКУЛЬТЕТ ЭНЕРГЕТИКИ

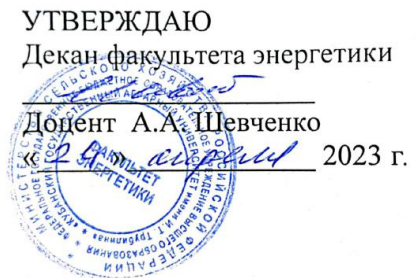

# **Рабочая программа дисциплины**

«Компьютерное проектирование»

**Направление подготовки** 35.03.06 «Агроинженерия»

**Направленность подготовки** «Электрооборудование и электротехнологии»

> **Уровень высшего образования** Бакалавриат

> > **Форма обучения** Очная, заочная

> > > **Краснодар 2022**

«Компьютерное проектирование» Рабочая программа дисциплины разработана на основе ФГОС ВО 35.03.06 Агроинженерия утвержденного приказом Министерства образования и науки РФ 23 августа 2017 г. № 813

Автор: канд. техн. наук, доцент

М.И. Потешин

Рабочая программа обсуждена и рекомендована к утверждению решением кафедры электрических машин и электропривода от 10 апреля 2023 г., протокол № 9

Заведующий кафедрой д-р техн. наук, профессор

С.В. Оськин

Рабочая программа одобрена на заседании методической комиссии факультета энергетики от 19.04.2023 г., протокол № 9

Председатель методической комиссии д-р техн. наук, профессор

И.Г. Стрижков

Руководитель основной профессиональной образовательной программы канд. техн. наук, доцент

С.А. Николаенко

### **1 Цель и задачи освоения дисциплины**

**Целью** освоения дисциплины «Компьютерное проектирование» является изучение технологических процессов как объектов управления и синтеза систем компьютерного проектирования, формирование у будущих специалистов навыков, позволяющих самостоятельно применять типовые решения по проектированию объектов и технологических процессов сельскохозяйственного производства.

#### **Задачи дисциплины**

- − изучение современных методик проектирования;
- − изучение методик черчения;
- − освоение нормативно-технической базы;
- − изучение основных программных продуктов компьютерного проектирования.

# **2 Перечень планируемых результатов обучения по дисциплине, соотнесенных с планируемыми результатами освоения ОПОП ВО**

**В результате освоения дисциплины формируются следующие компетенции:**

**УК-2** Способен определять круг задач в рамках поставленной цели и выбирать оптимальные способы их решения, исходя из действующих правовых норм, имеющихся ресурсов и ограничений;

**ОПК-2** Способен использовать нормативные правовые акты и оформлять специальную документацию в профессиональной деятельности;

**ОПК-7** Способен понимать принципы работы современных технологий и использовать их для решения задач профессиональной деятельности.

# **3 Место дисциплины в структуре ОПОП ВО**

«Компьютерное проектирование» является дисциплиной обязательной части ОПОП ВО подготовки обучающихся по направлению 35.03.06 «Агроинженерия», направленность «Электрооборудование и электротехнологии».

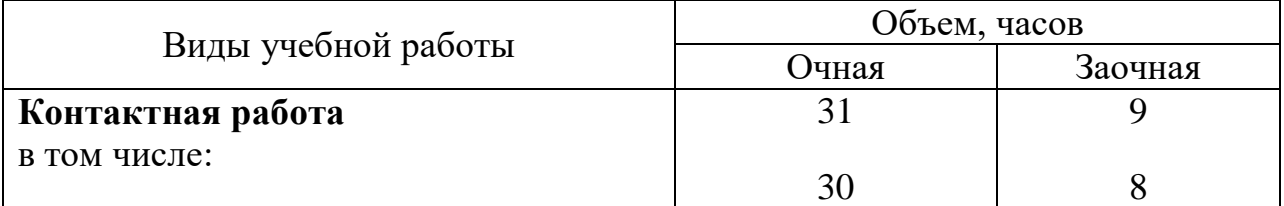

# **4 Объем дисциплины** (72 часа, 2 зачетных единицы)

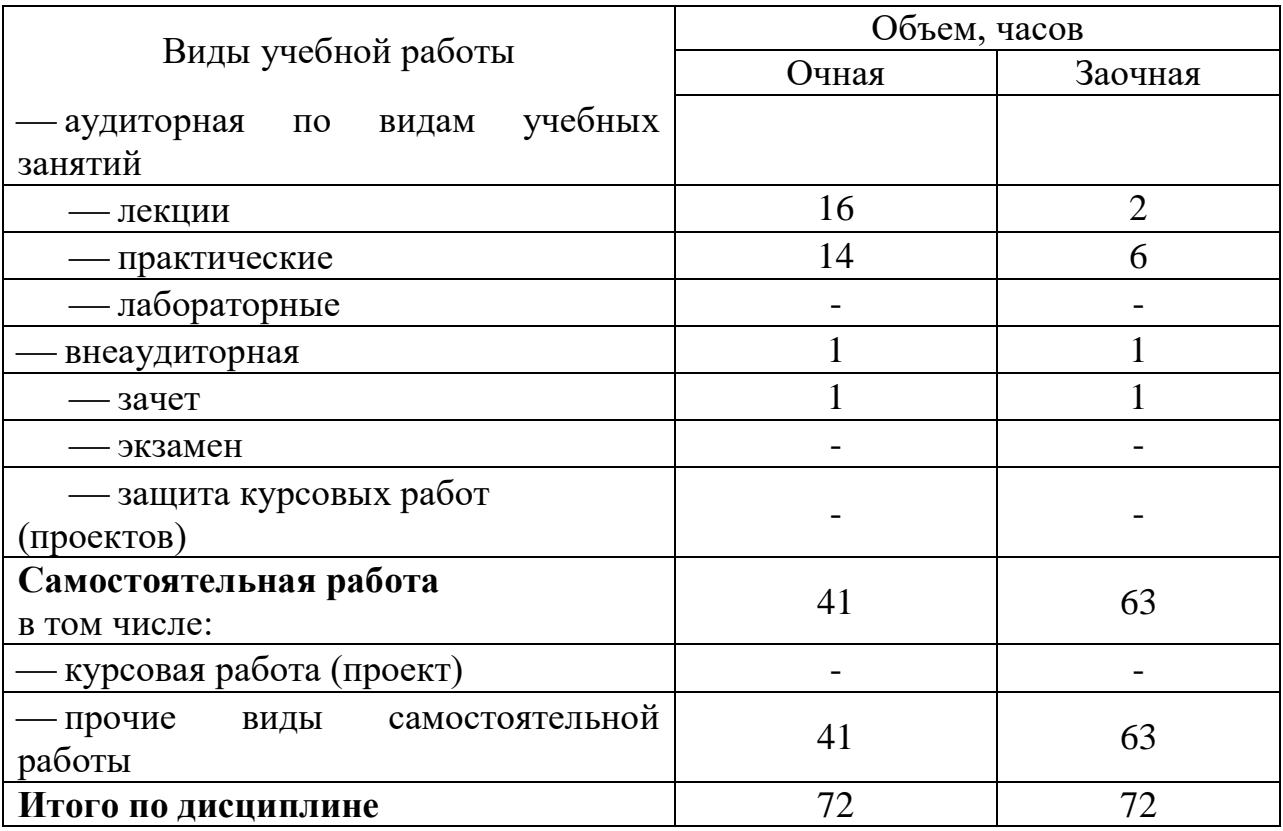

# **5 Содержание дисциплины**

По итогам изучаемого курса студенты сдают зачет. Дисциплина изучается на 2 курсе, в 4 семестре (очное, заочное).

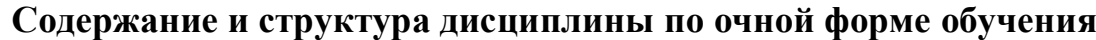

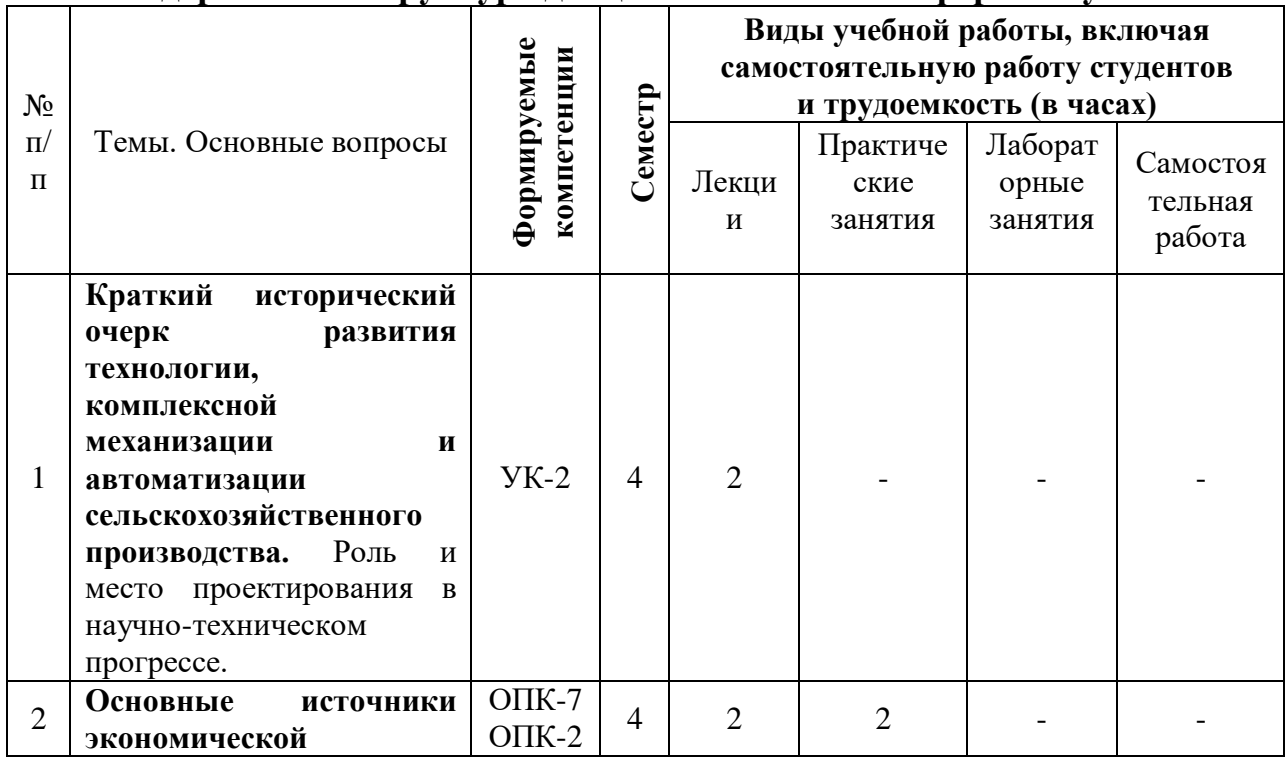

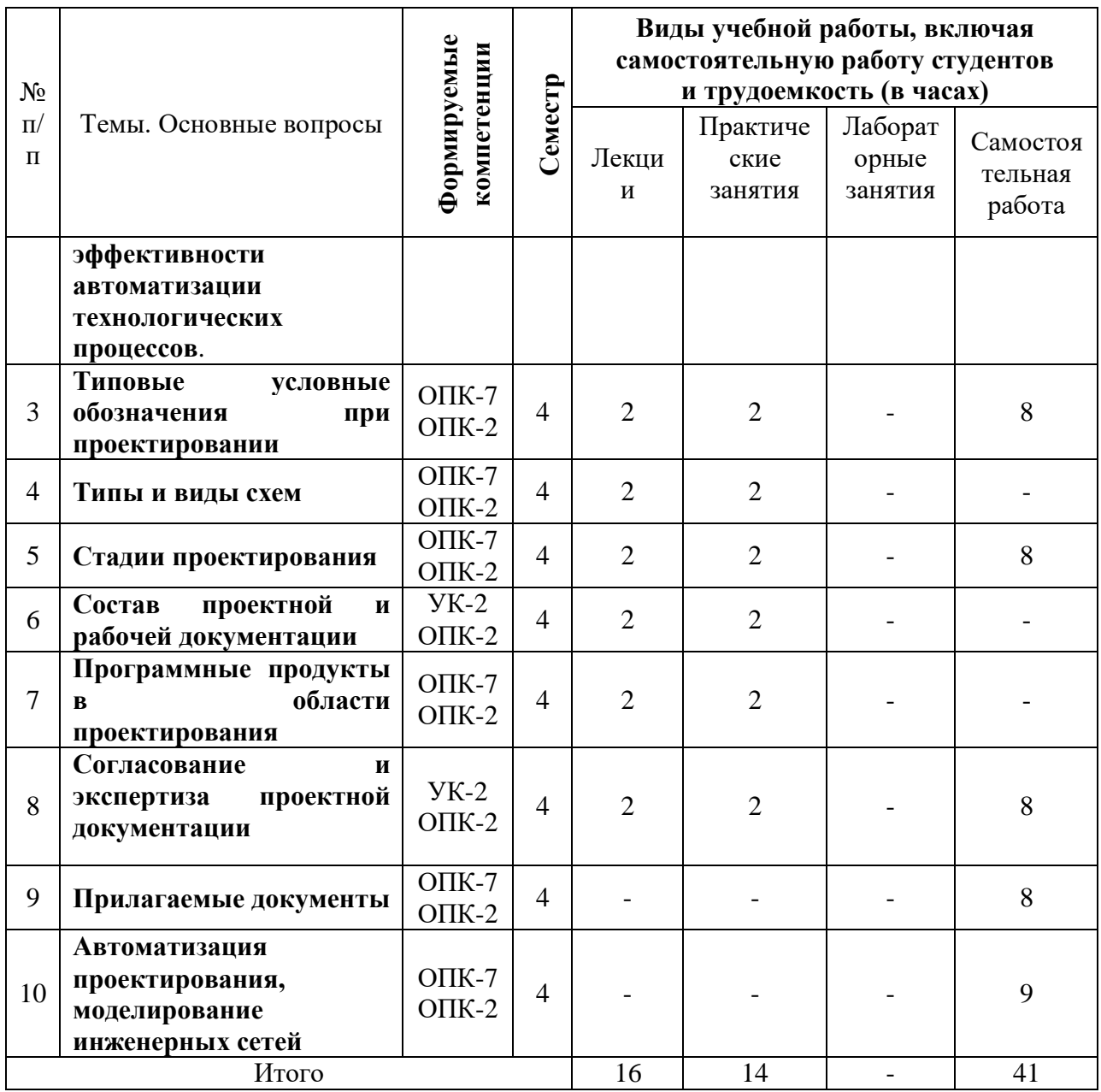

# **Содержание и структура дисциплины по заочной форме обучения**

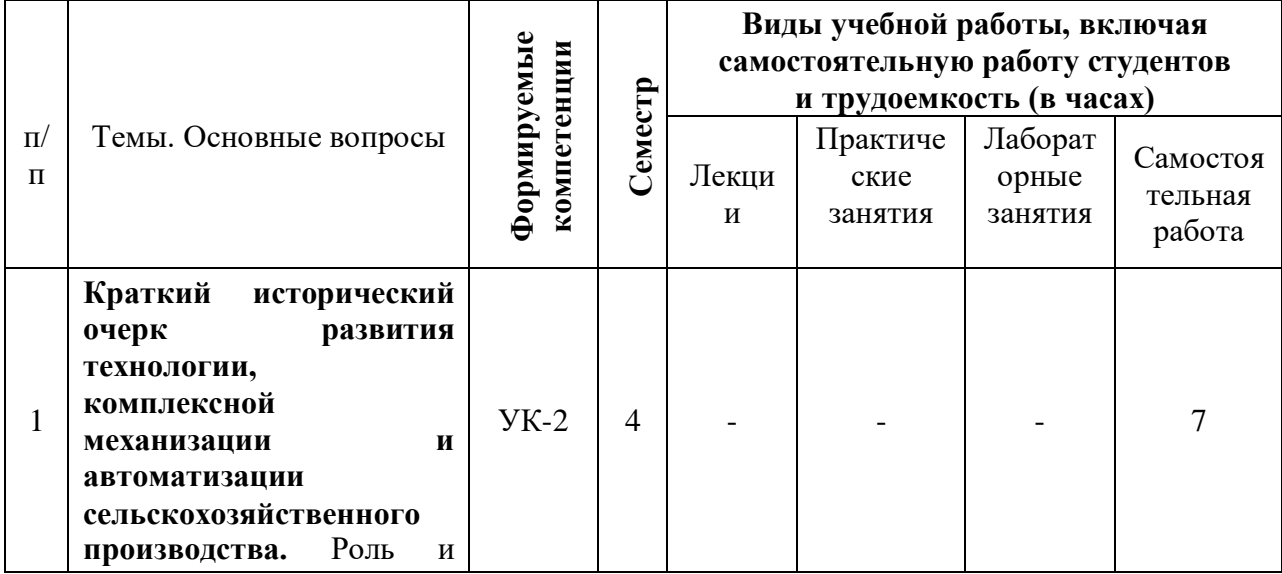

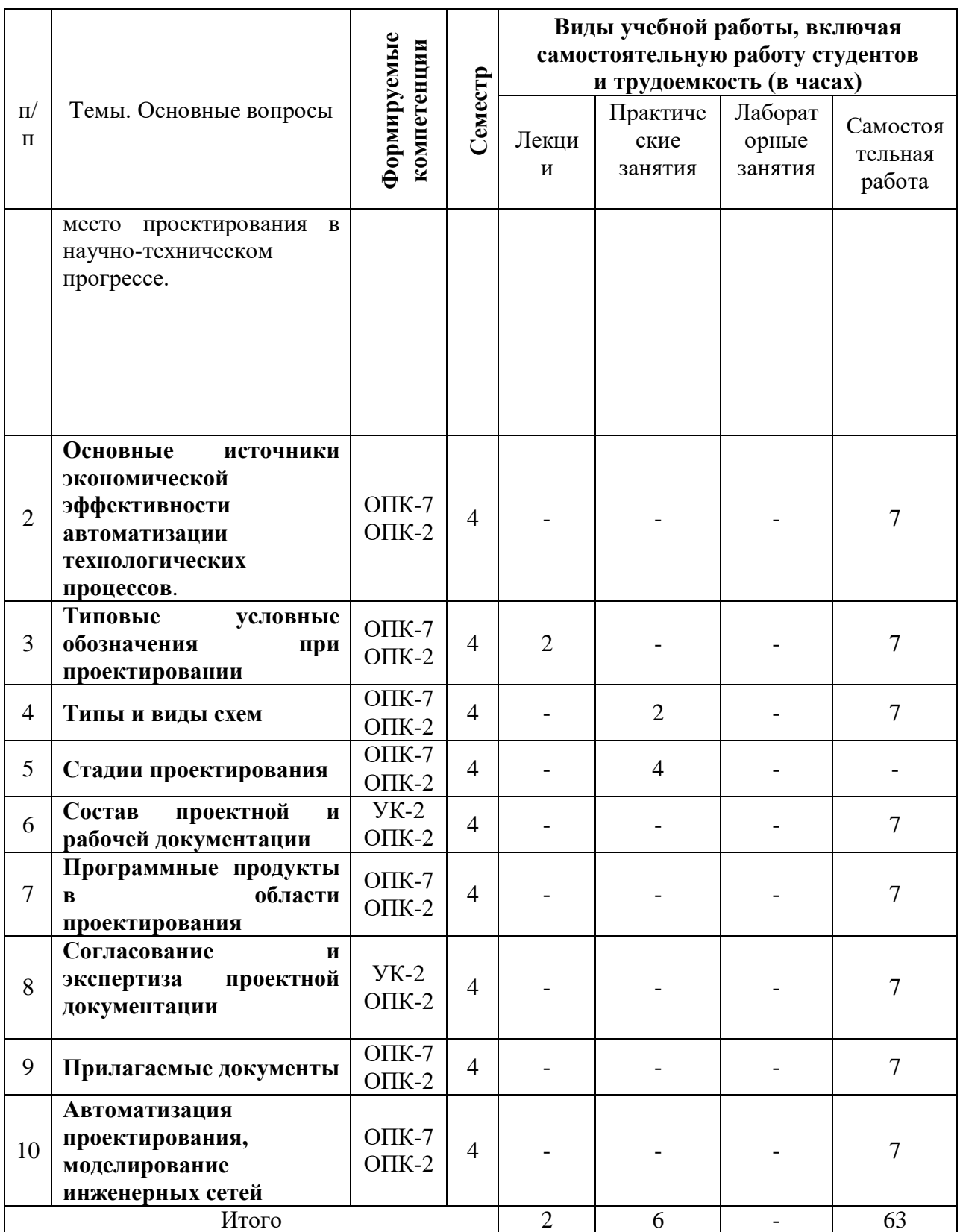

# **6 Перечень учебно-методического обеспечения для самостоятельной работы обучающихся по дисциплине**

- 1. Курченко Н. Ю. AutoCAD. Базовый курс : учеб.-метод. пособие / Н. Ю. Курченко. – Краснодар :КубГАУ, 2017. – 93 с. https://edu.kubsau.ru/file.php/124/Metodicheskie\_ukazanija\_AutoCAD\_Kurche nko\_N\_JU.pdf
- 2. Курченко Н. Ю. Компьютерное проектирование : учеб.пособие / Н. Ю. Курченко. – Краснодар: Куб $\Gamma$ АУ, 2018. – 216 с. [https://edu.kubsau.ru/file.php/124/KP\\_met\\_posobie\\_Kurchenko\\_N\\_JU\\_2019\\_5](https://edu.kubsau.ru/file.php/124/KP_met_posobie_Kurchenko_N_JU_2019_543268_v1_.PDF) [43268\\_v1\\_.PDF](https://edu.kubsau.ru/file.php/124/KP_met_posobie_Kurchenko_N_JU_2019_543268_v1_.PDF)
- 3. Н. Ю. Курченко Компьютерное проектирование: Указания по выполнению практических работ / Н. Ю. Курченко. – Краснодар :КубГАУ, 2020. – 140 с.https://edu.kubsau.ru/file.php/124/KP\_met\_posobie\_Kurchenko\_N\_JU\_2019\_ 543268\_v1\_.PDF

## **7 Фонд оценочных средств для проведения промежуточной аттестации**

#### **7.1 Перечень компетенций с указанием этапов их формирования в процессе освоения ОПОП ВО**

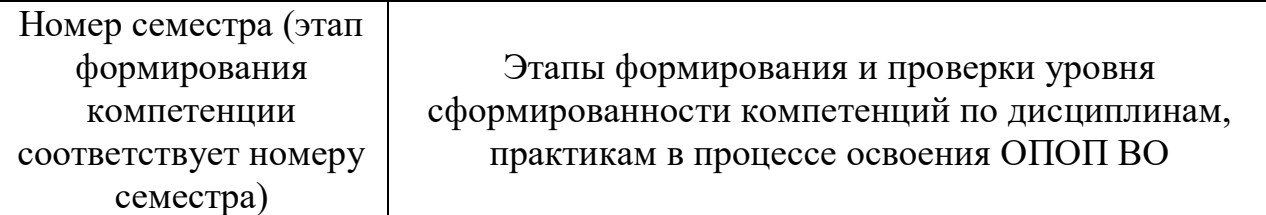

**УК - 2 Способен определять круг задач в рамках поставленной цели и выбирать оптимальные способы их решения, исходя из действующих правовых норм, имеющихся ресурсов и ограничений**

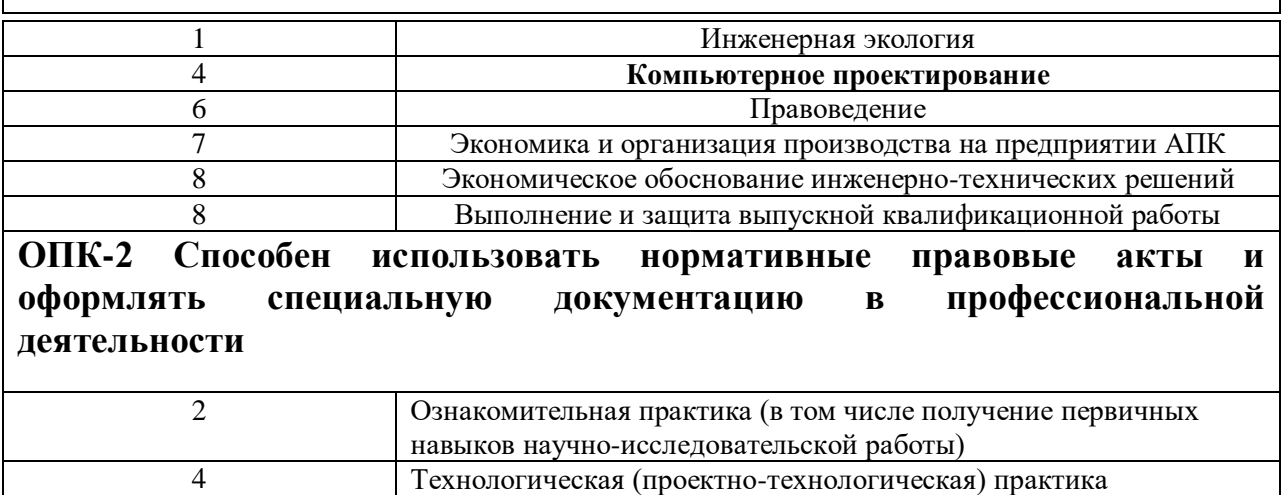

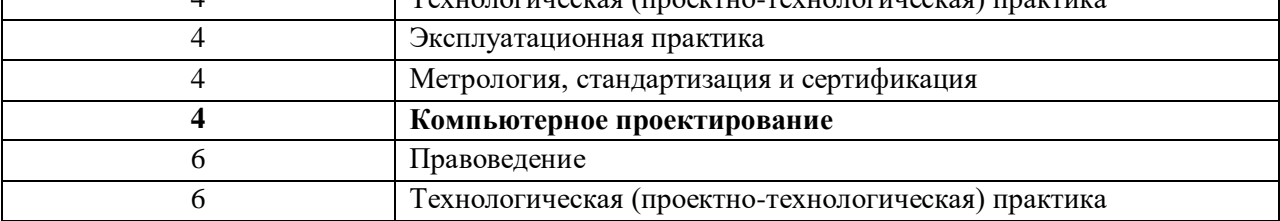

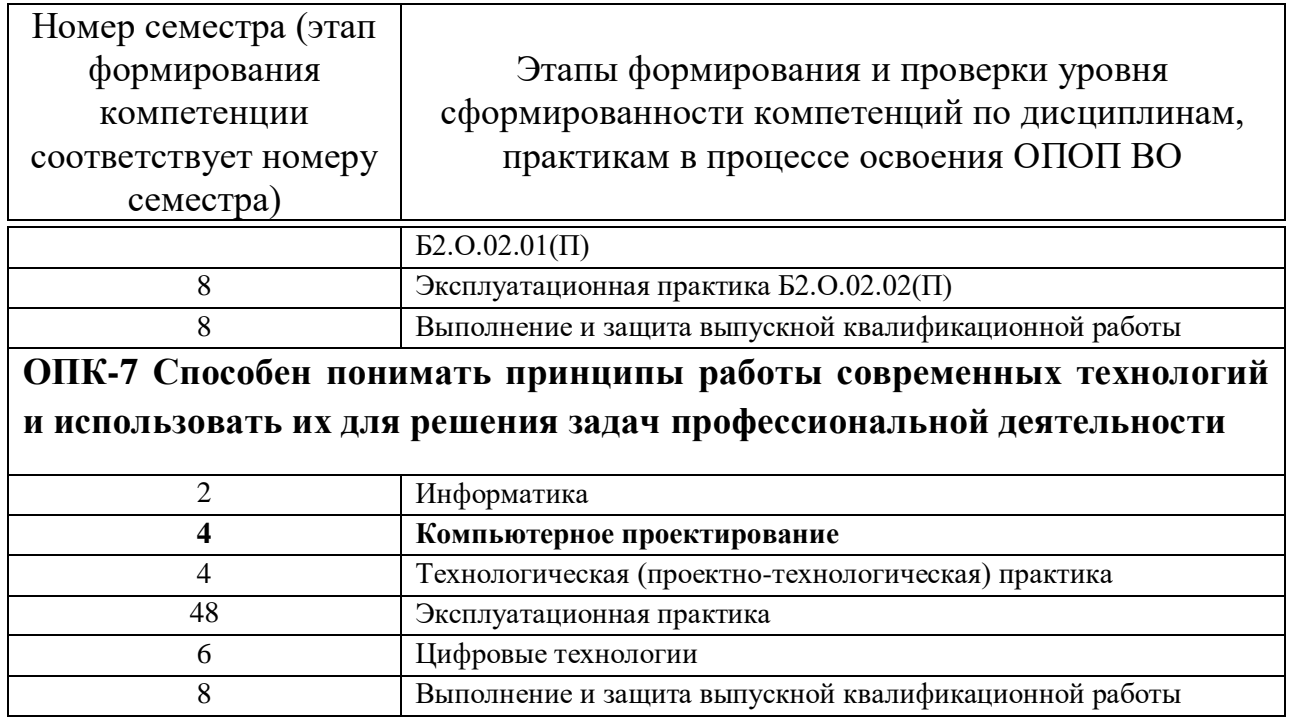

### **7.2 Описание показателей и критериев оценивания компетенций на различных этапах их формирования, описание шкалы оценивания**

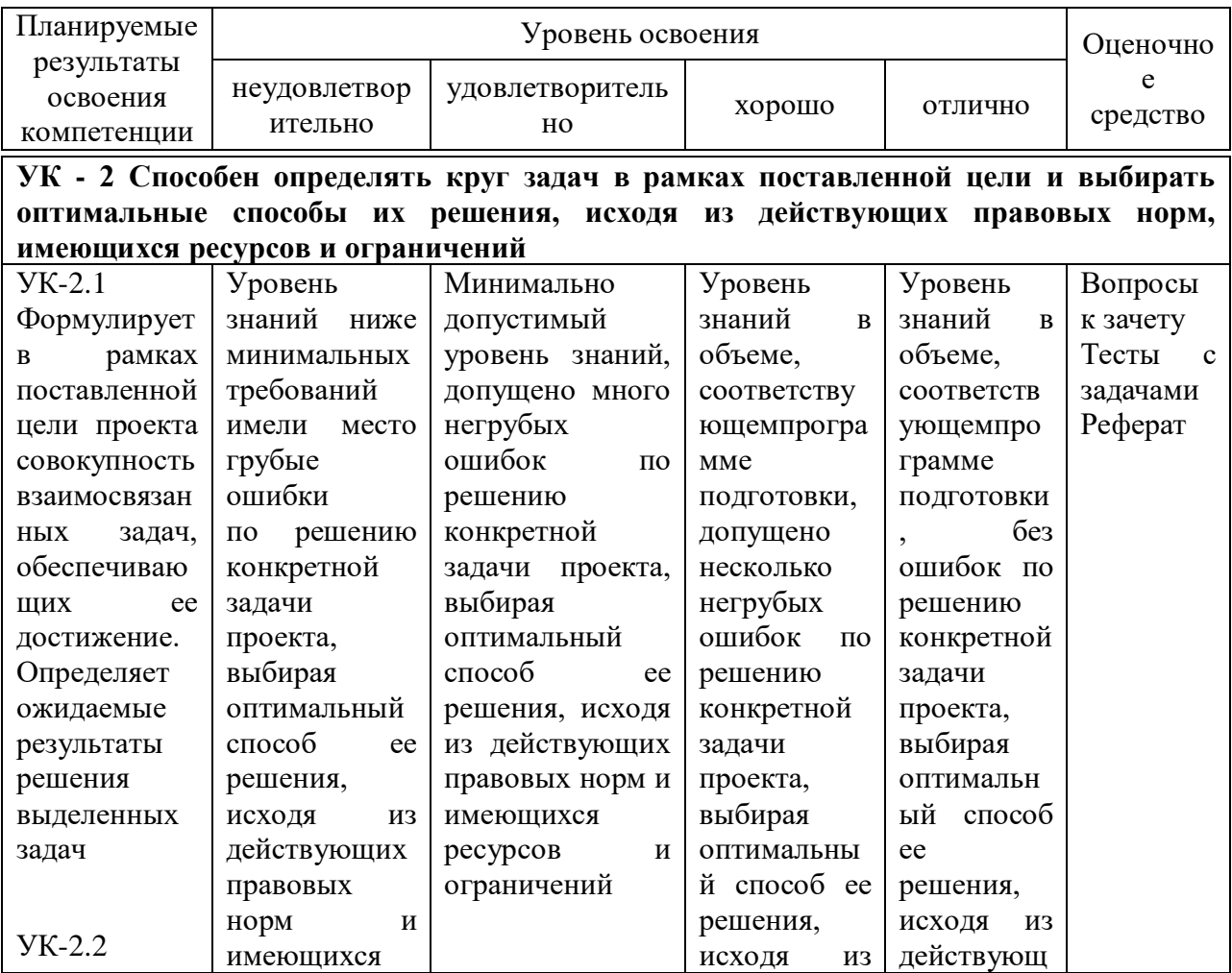

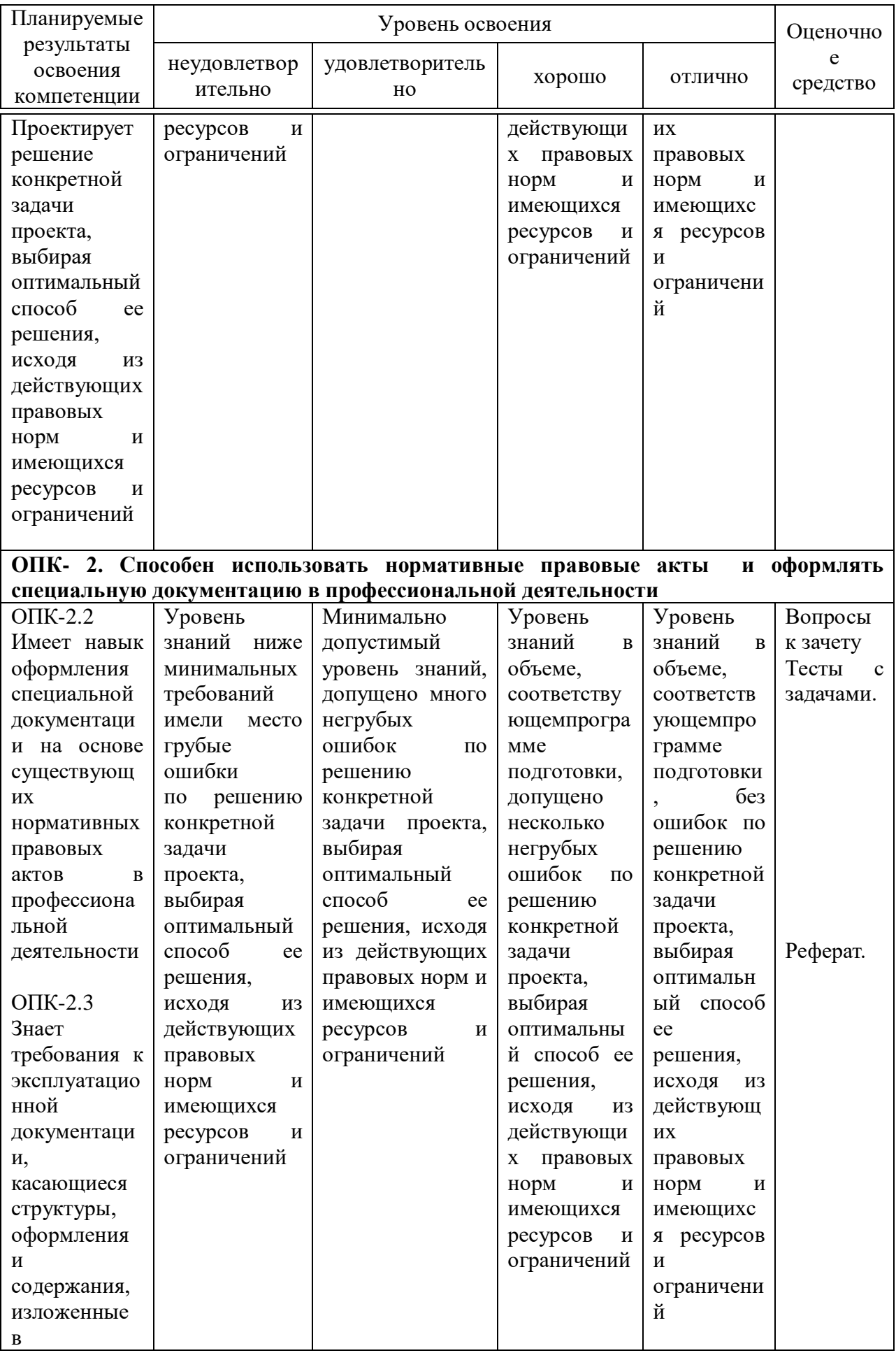

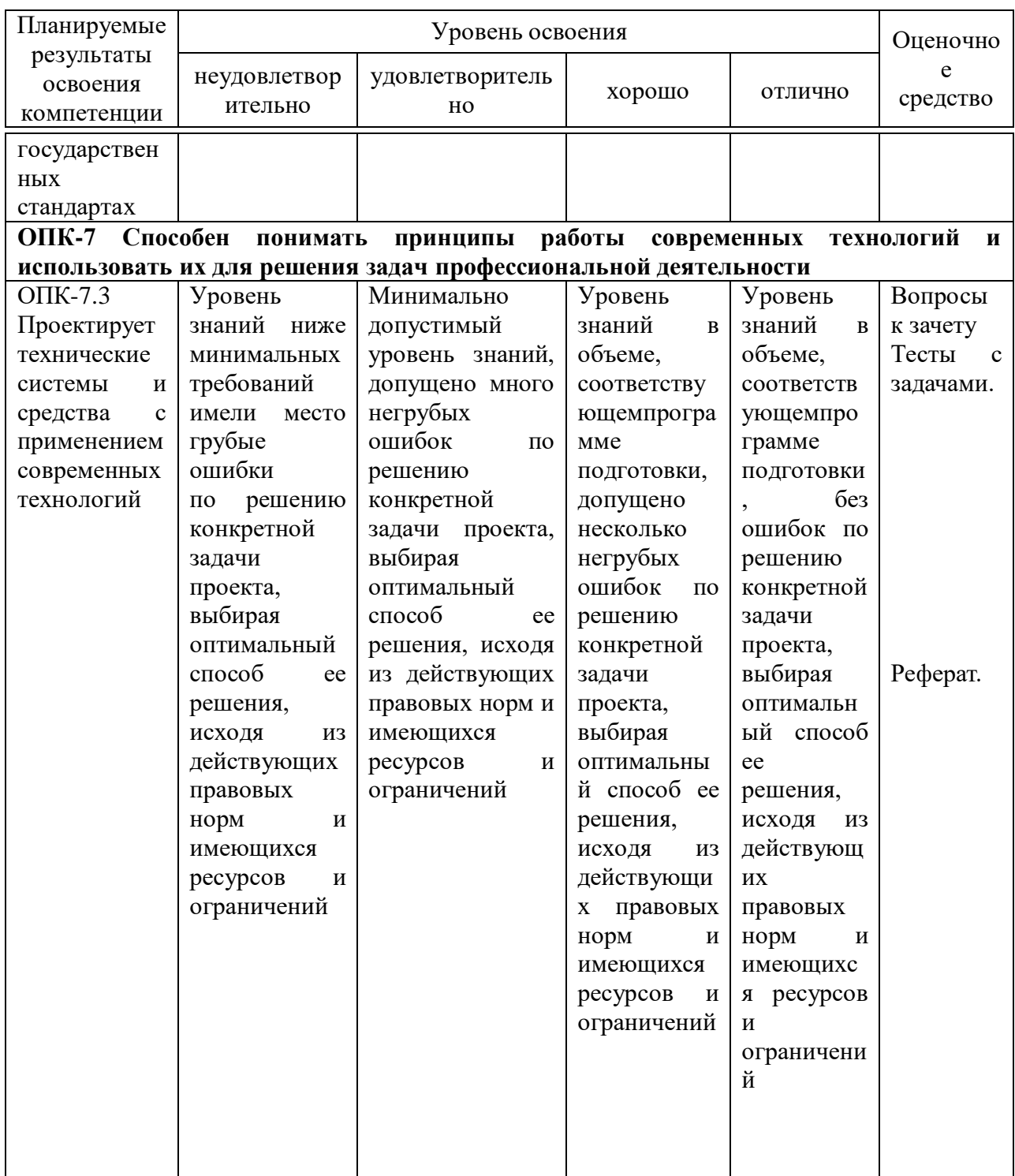

**7.3 Типовые контрольные задания или иные материалы, необходимые для оценки знаний, умений, навыков и опыта деятельности, характеризующих этапы формирования компетенций в процессе освоения образовательной программы**

### **Структура реферата:**

1) титульный лист;

2) план работы с указанием страниц каждого вопроса, подвопроса (пункта);

3) введение;

- 4) текстовое изложение материала, разбитое на вопросы и подвопросы (пункты, подпункты) с необходимыми ссылками на источники, использованные автором;
- 5)заключение;
- 6) список использованной литературы;
- 7) приложения, которые состоят из таблиц, диаграмм, графиков, рисунков, схем (необязательная часть реферата). Приложения располагаются последовательно, согласно заголовкам, отражающим их содержание.

### **Темы рефератов**

- 1. Понятие САПР
- 2. Режимы работы САПР
- 3. Виды обеспечений САПР и их характеристика
- 4. Классификация видов САПР
- 5. Понятие CAD/CAM-системы и ее соответствие САПР
- 6. Понятие компьютерно-интегрированной подготовки производства
- 7. Особенности использования Word для оформления и основные требования СТО вуза, реализуемые при

оформлении технической документации

8. Классификация САПР графических объектов, сопоставление возможностей AutoCAD и КОМПАС

9. Характеристика новых возможностей в САПР AutoCAD 2007

10. Начало и конец работы, способы управления 2D- и 3D-изображением в AutoCAD

- 11. Способы координатного построения линейных примитивов в AutoCAD
- 12. Практическое использование команд редактирования в AutoCAD
- 13. Примеры объектных привязок и объектного отслеживания в AutoCAD
- 14. Приемы выделения наборов объектов для редактирования в AutoCAD
- 15. Особенности выполнения штриховки в AutoCAD
- 16. Способы создания текста и понятие текстового стиля в AutoCAD

17. Понятие и содержание информации шаблона в AutoCAD, его создание и последующее использование

- 18. Создание и преимущества использования слоев в AutoCAD
- 19. Простановка размеров и понятие размерного стиля в AutoCAD

20. Создание статических и динамических блоков в AutoCAD, примеры их использования

21. Возможности и примеры практическое использование Центра управления AutoCAD

22. Создание и использование панелей палитр для оформления операционных эскизов в AutoCAD

23. Возможности и особенности приложения MechaniCS, использование для оформления операционных

эскизов

24. Примеры оформления всех компонентов ОЭ в AutoCAD, особенности вывода на печать

25. Методика, способы и инструментальные средства создания 3D-объектов в AutoCAD

26. Способы задания систем координат и их изменения для 3Dпроектирования в AutoCAD

27. Примеры комплексного построения реальных 3D тел и сборок в AutoCAD на примере УСП

*Для промежуточного контроля* (ОПК- 2.Способен использовать нормативные правовые акты и оформлять специальную документацию в профессиональной деятельности;

ОПК-7 Способен понимать принципы работы современных технологий и использовать их для решения задач профессиональной деятельности).

#### **Варианты индивидуальных заданий**

Задание «Основные примитивы. Сопряжения. Редактирование объектов»

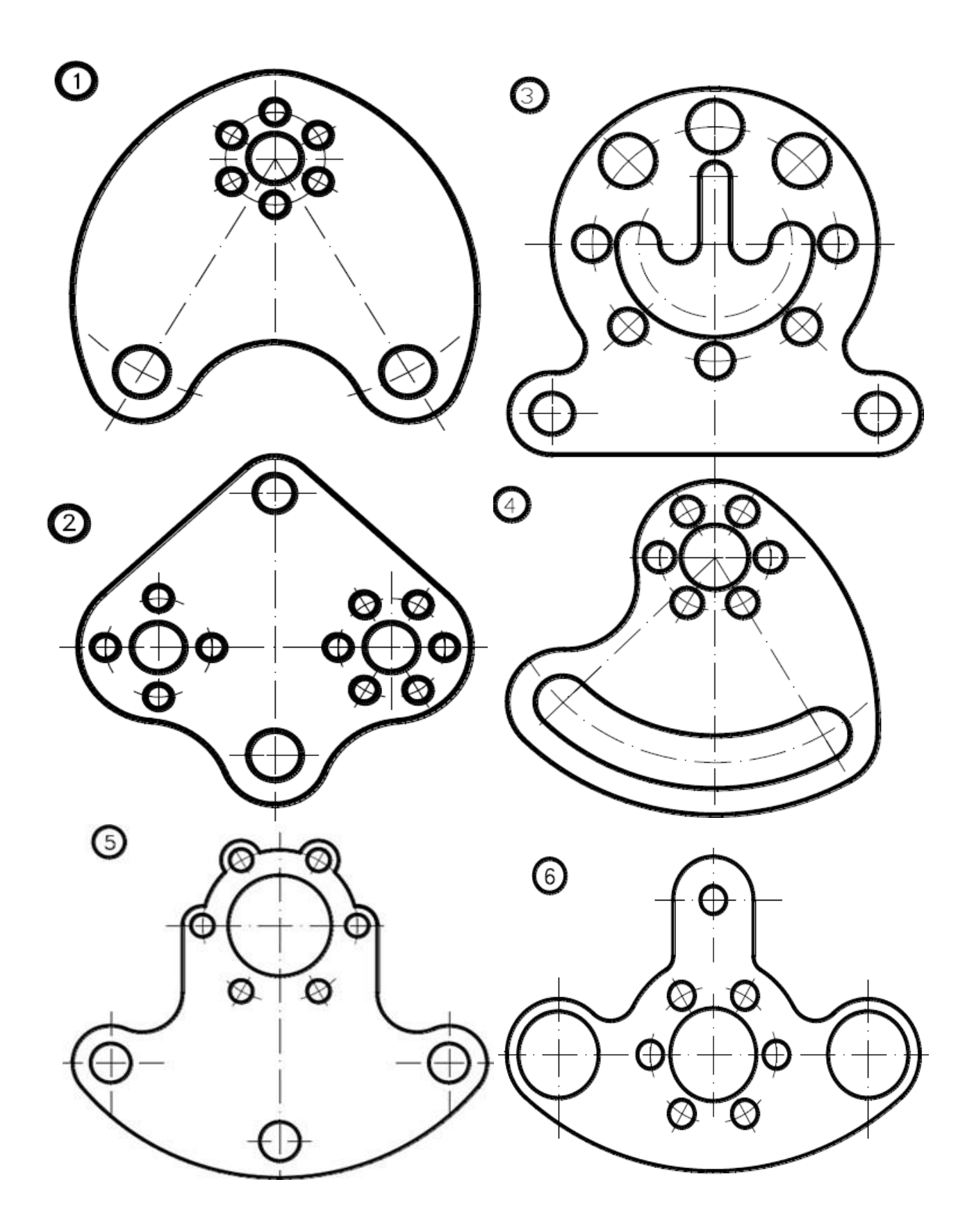

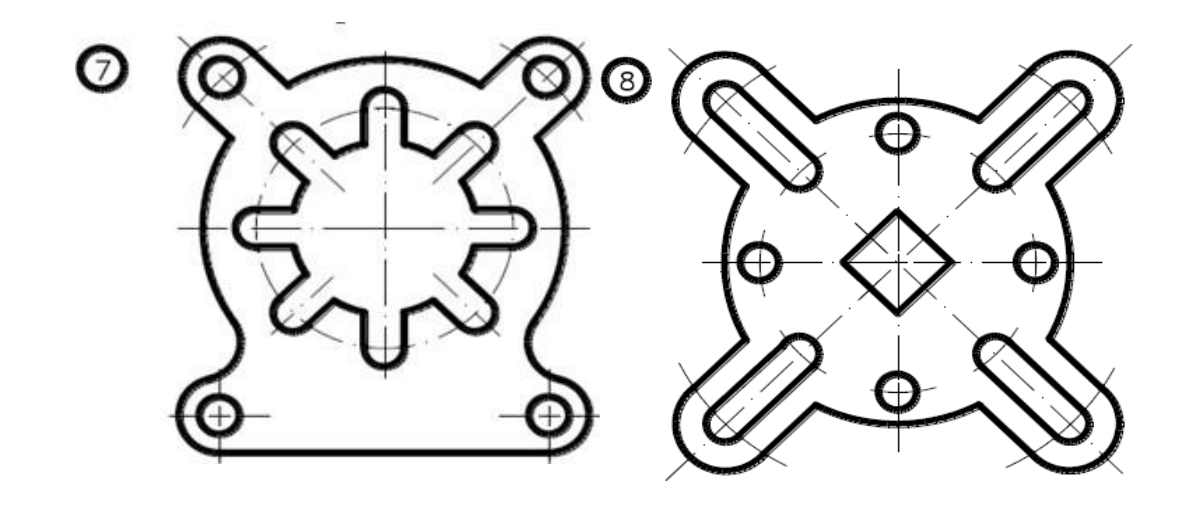

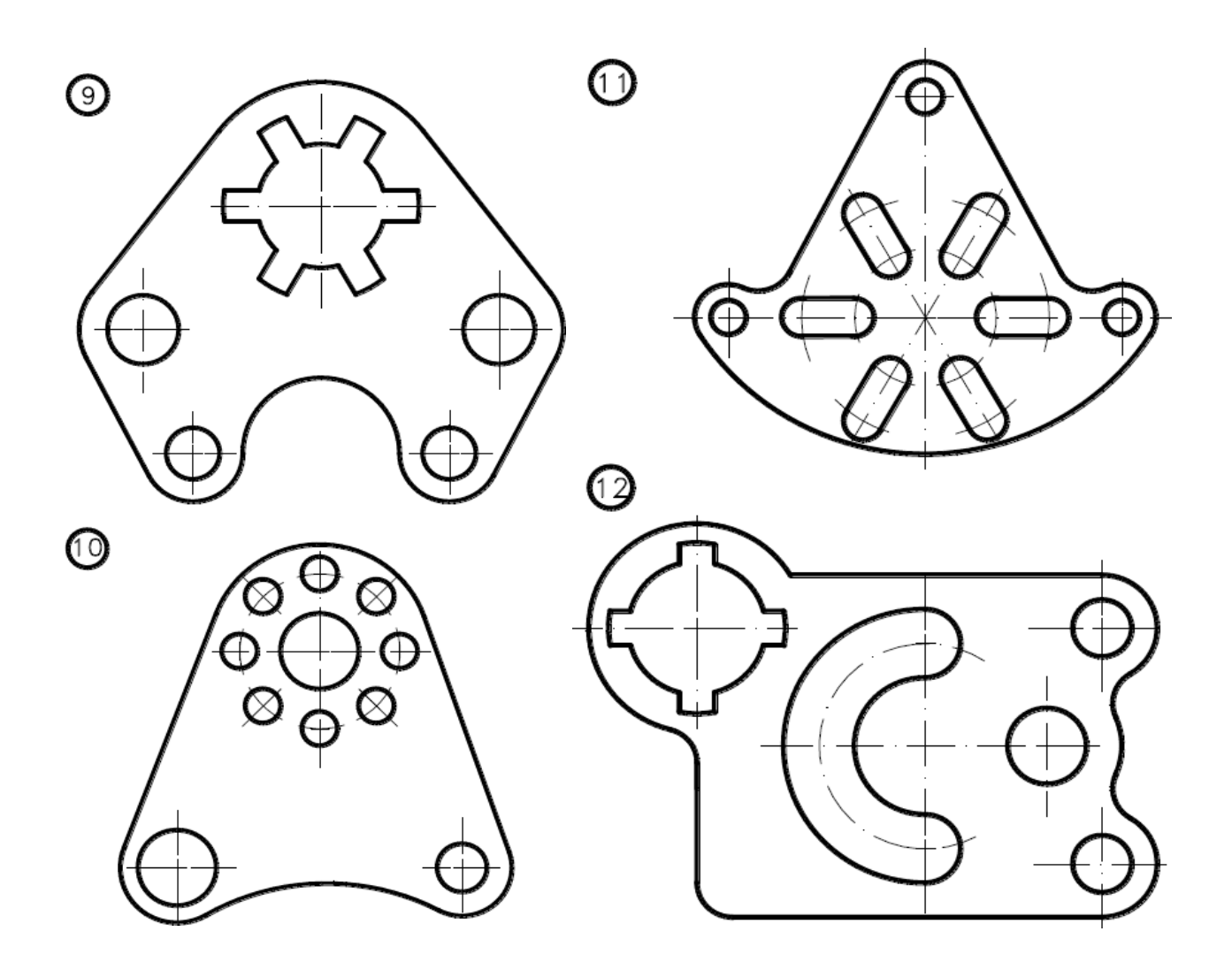

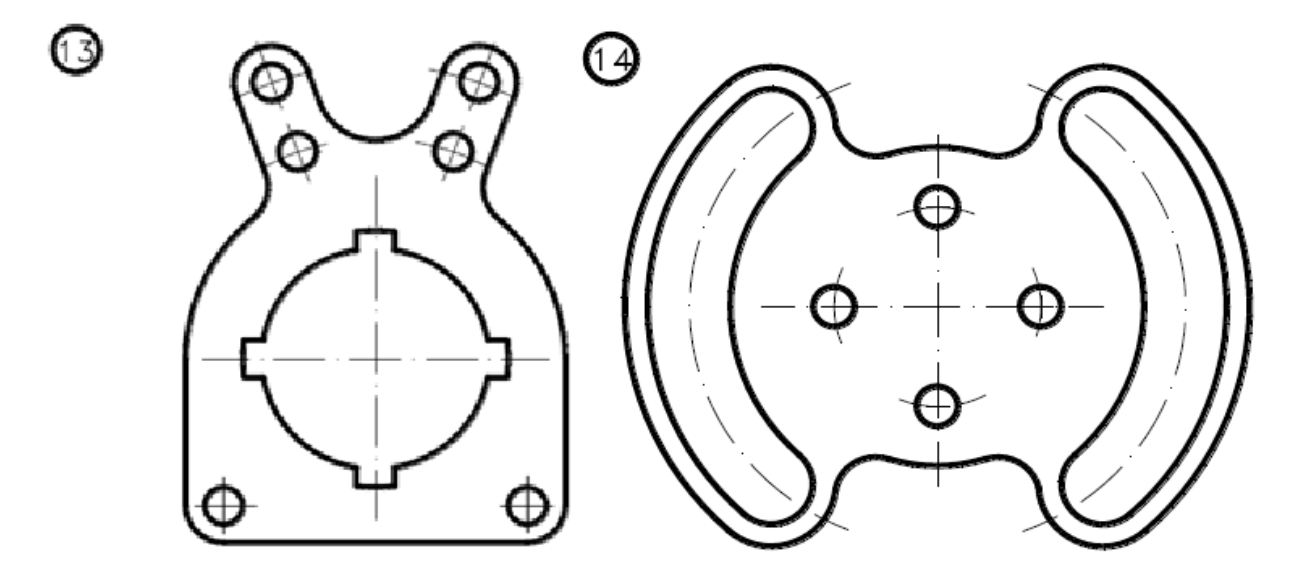

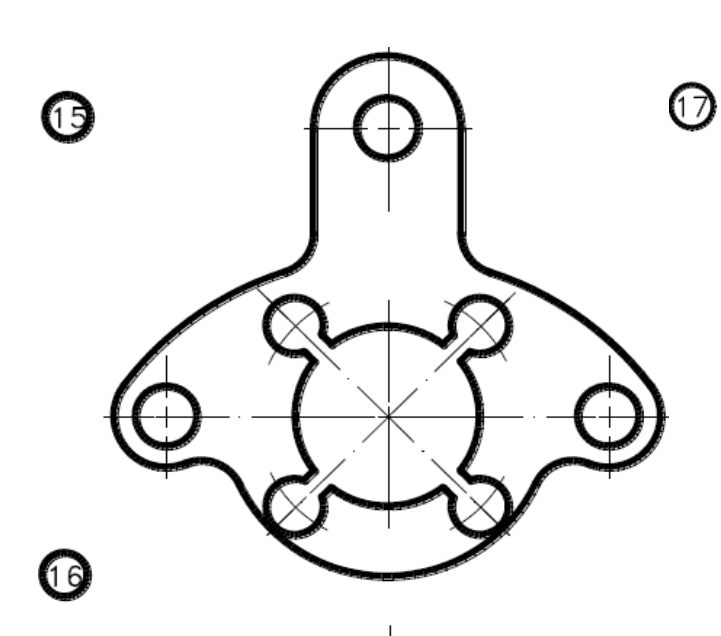

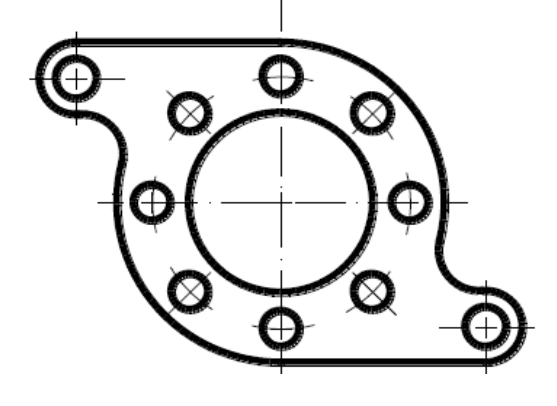

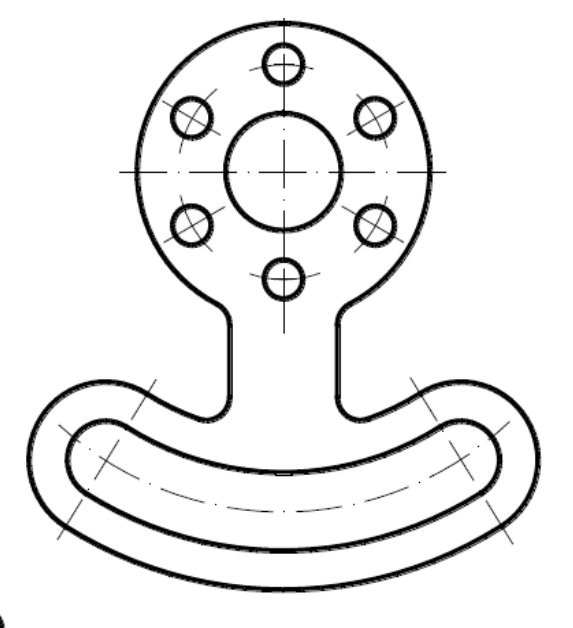

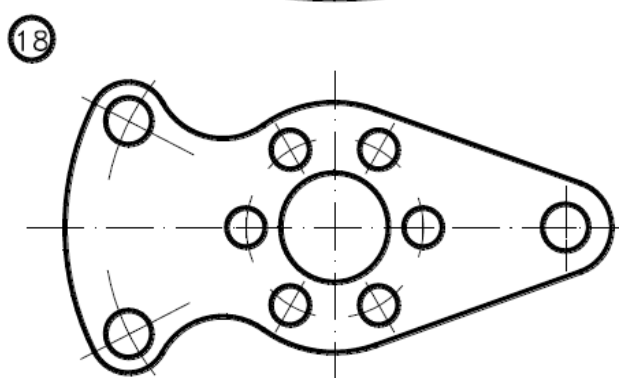

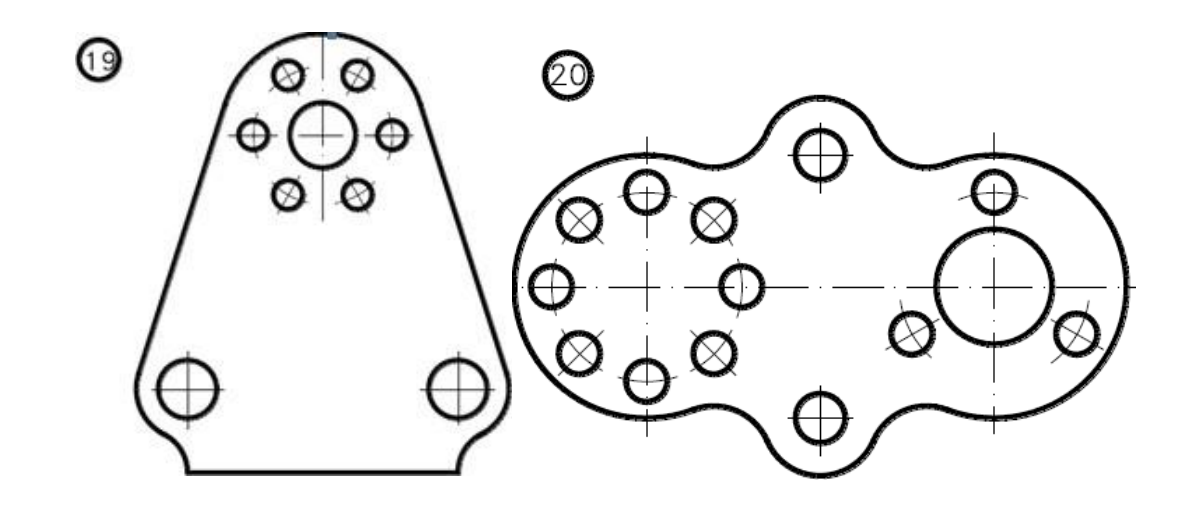

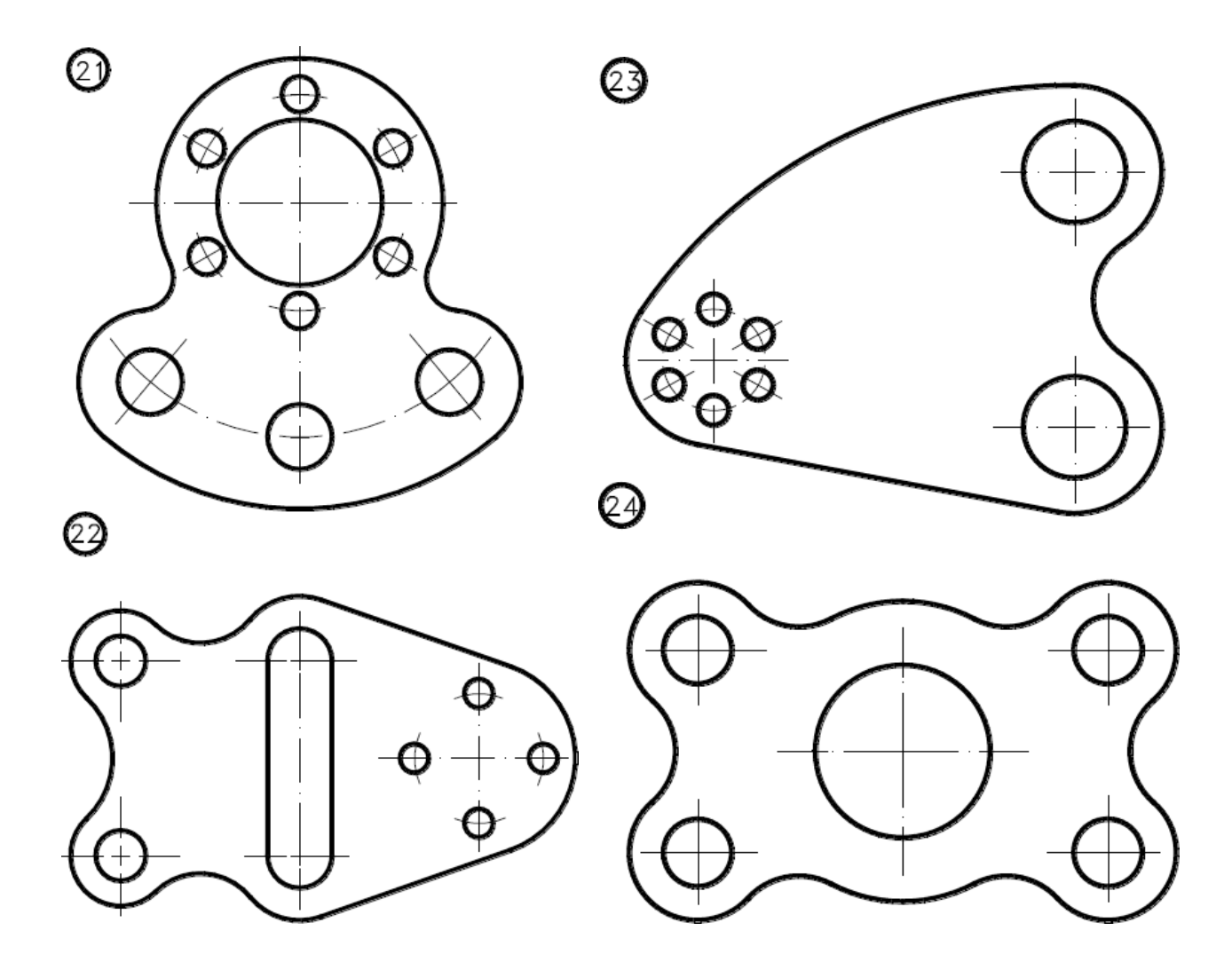

Задание «Нанесение размеров. Сопряжения.»

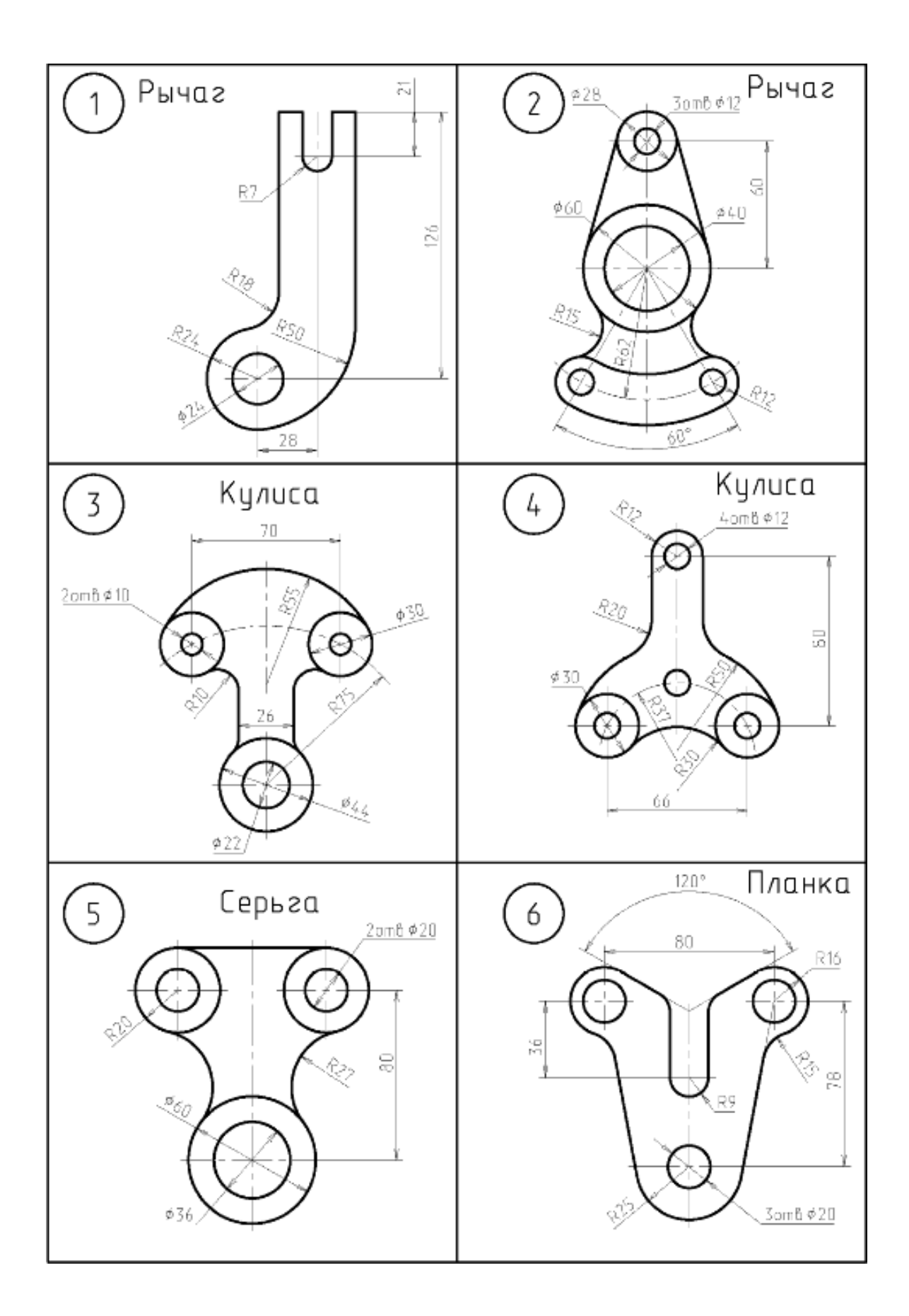

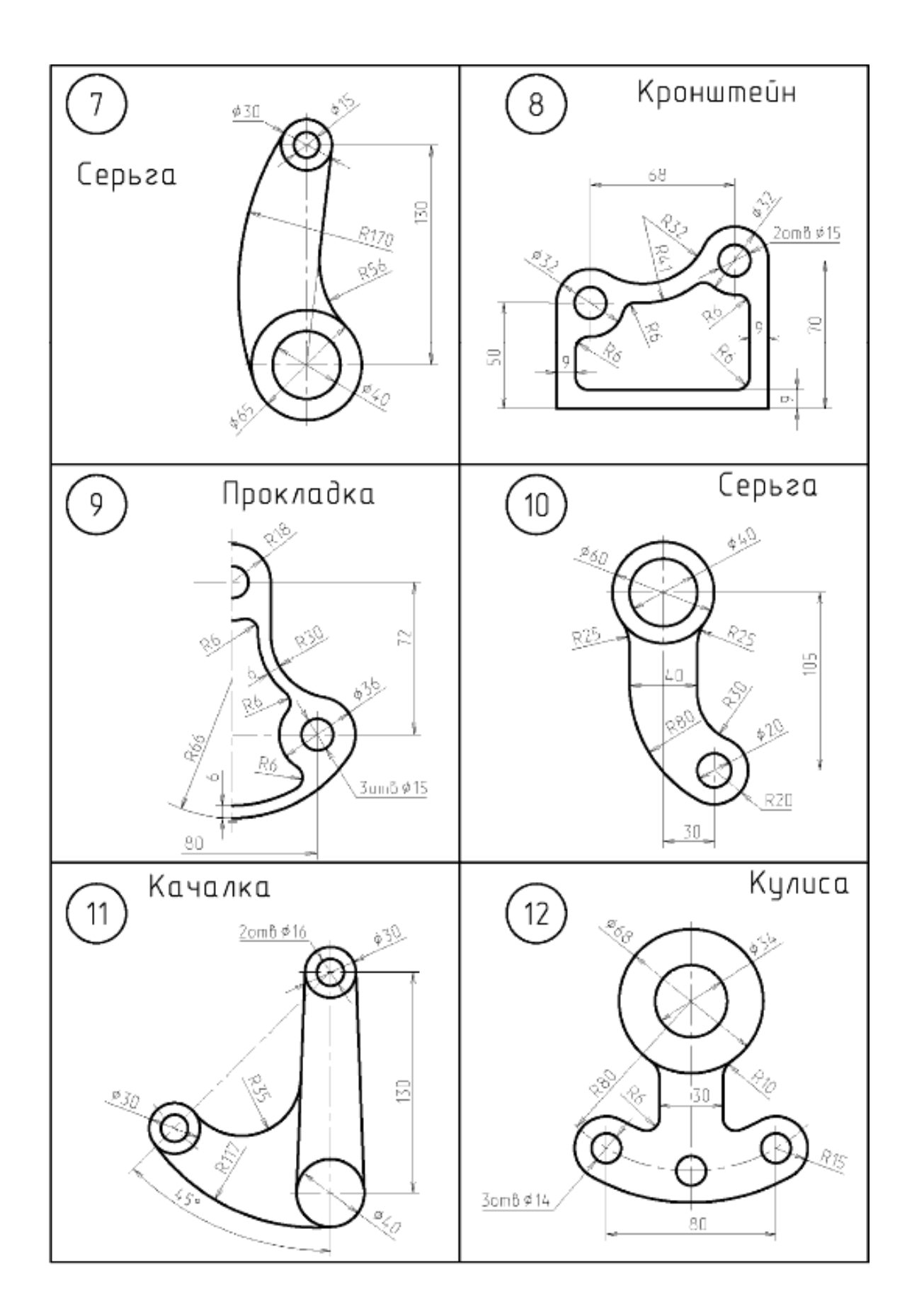

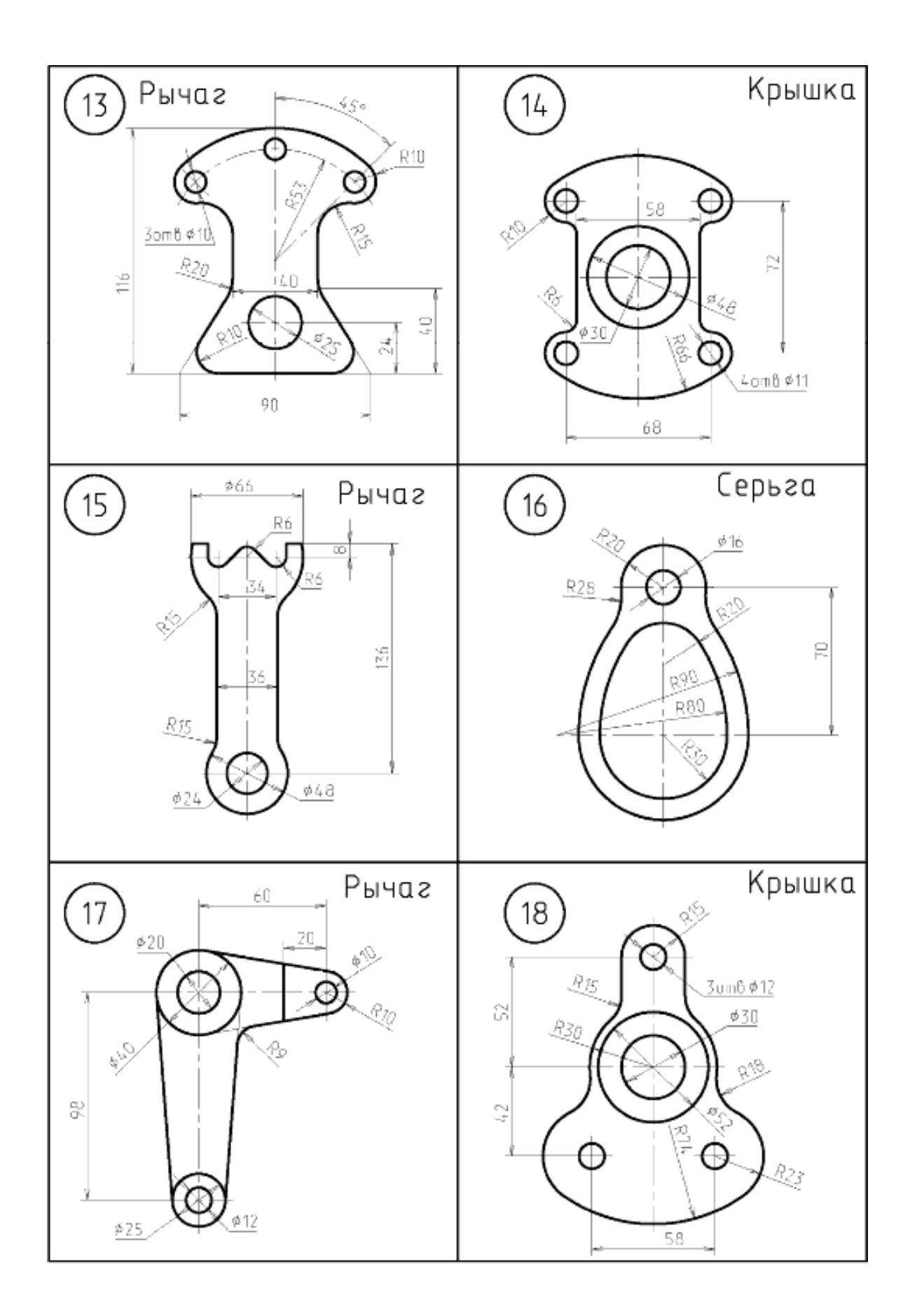

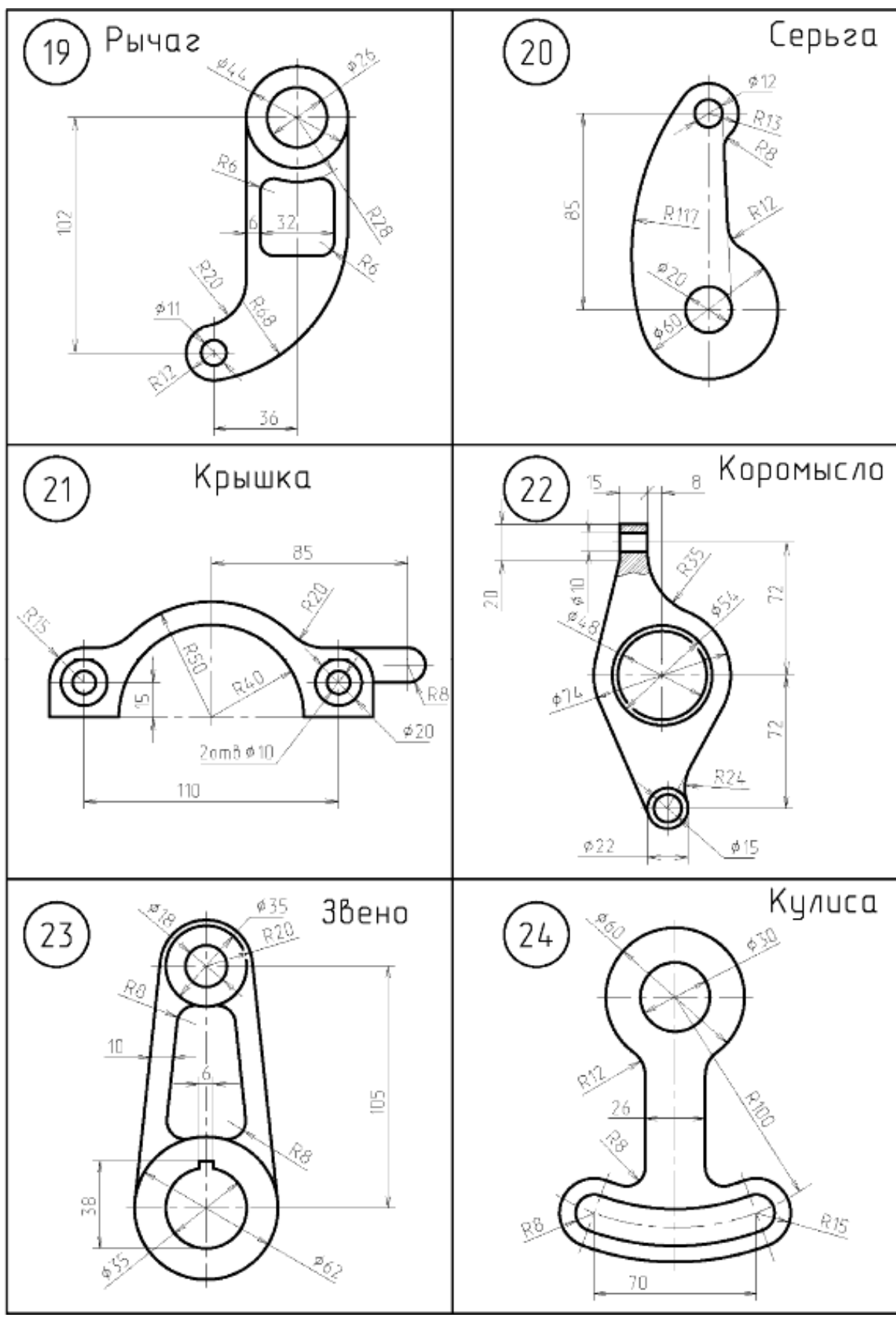

Задание «Построить сечения»

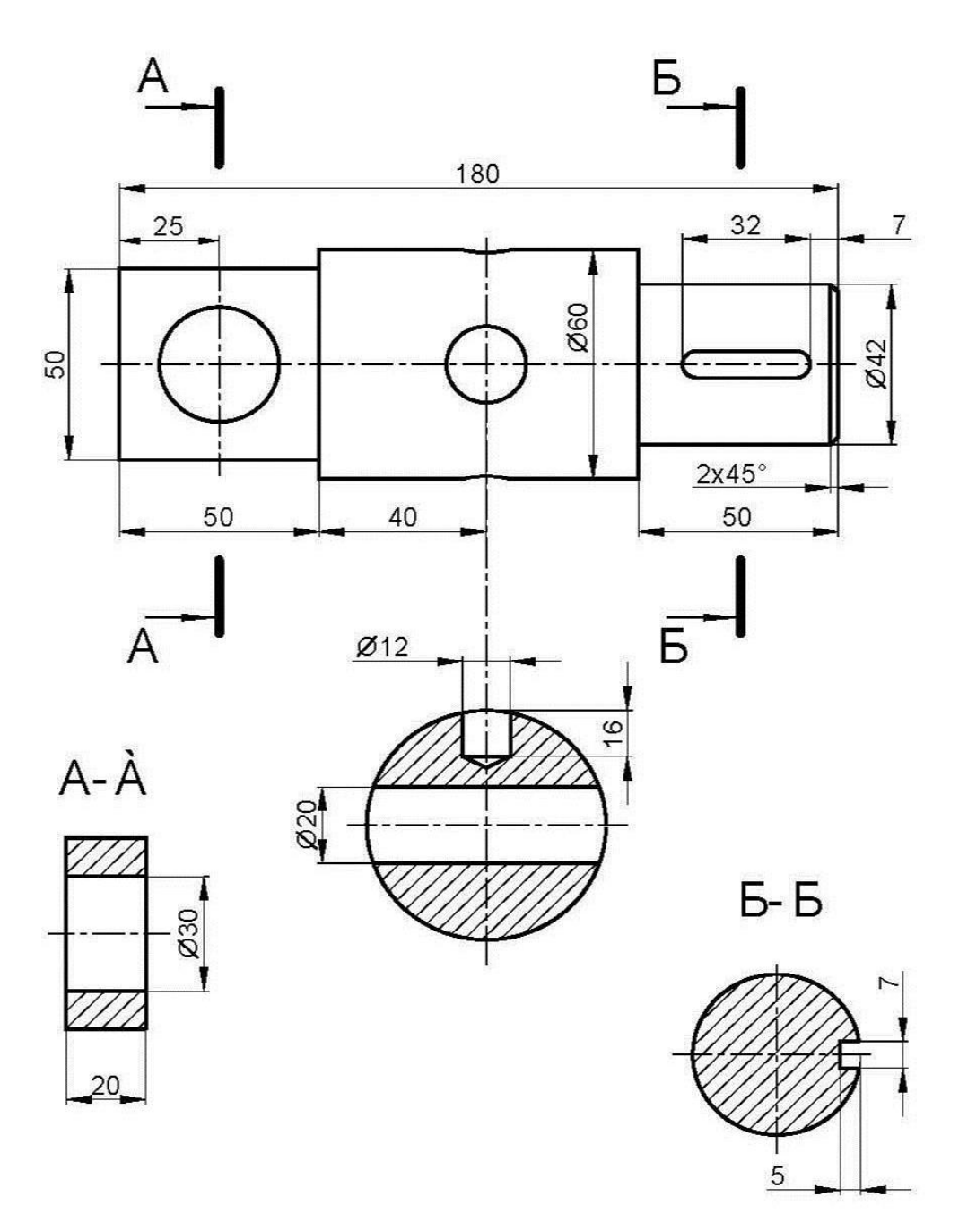

Образец выполнения задания «Построить сечения»

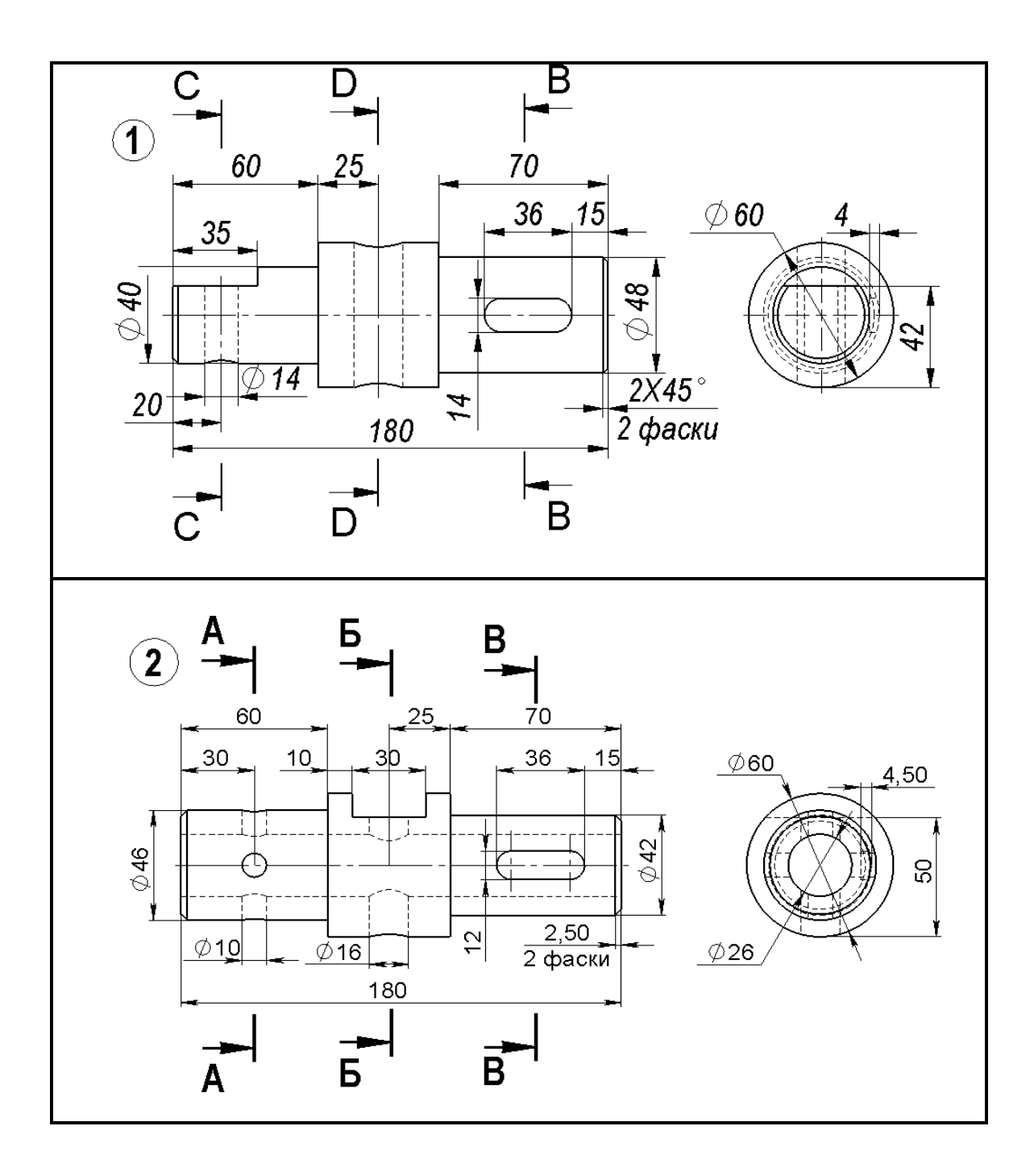

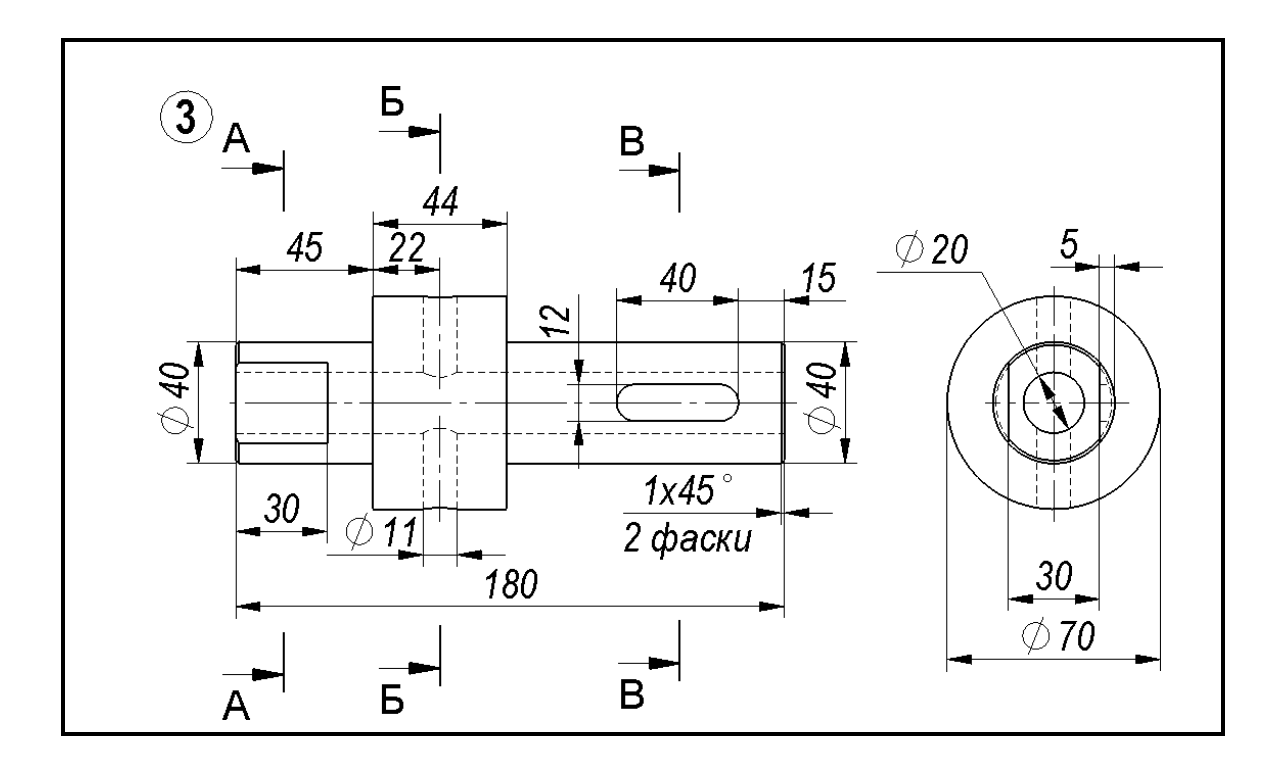

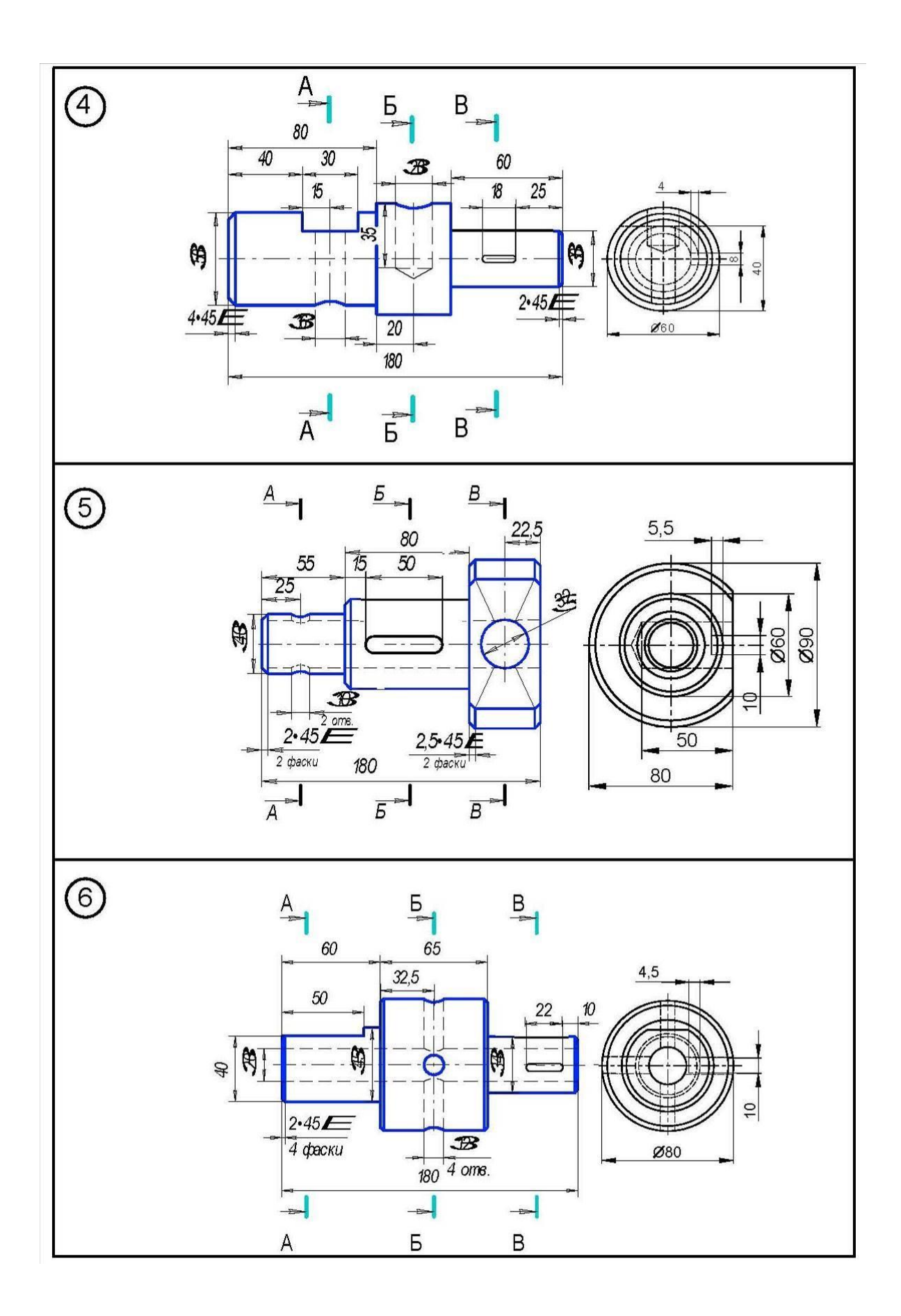

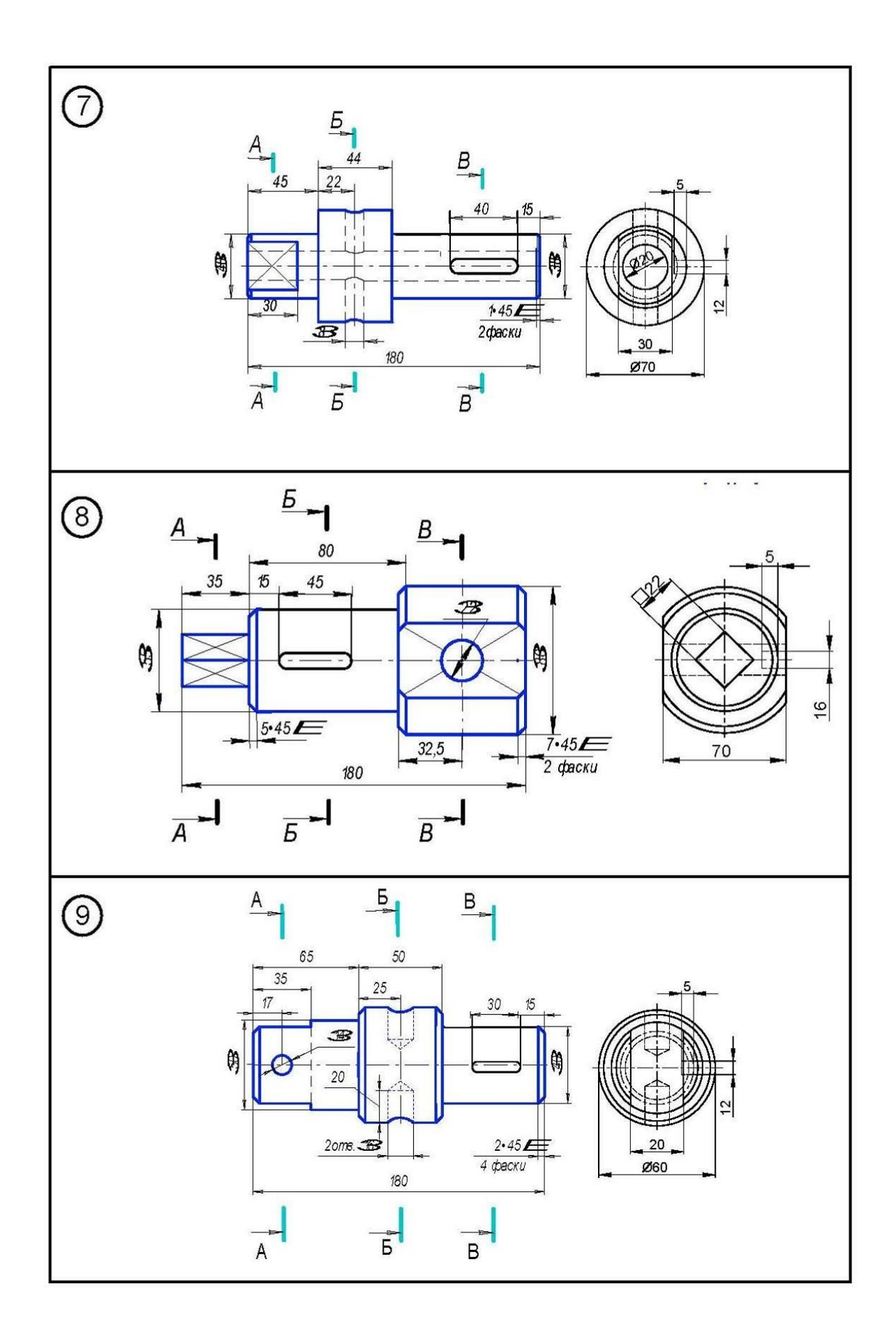

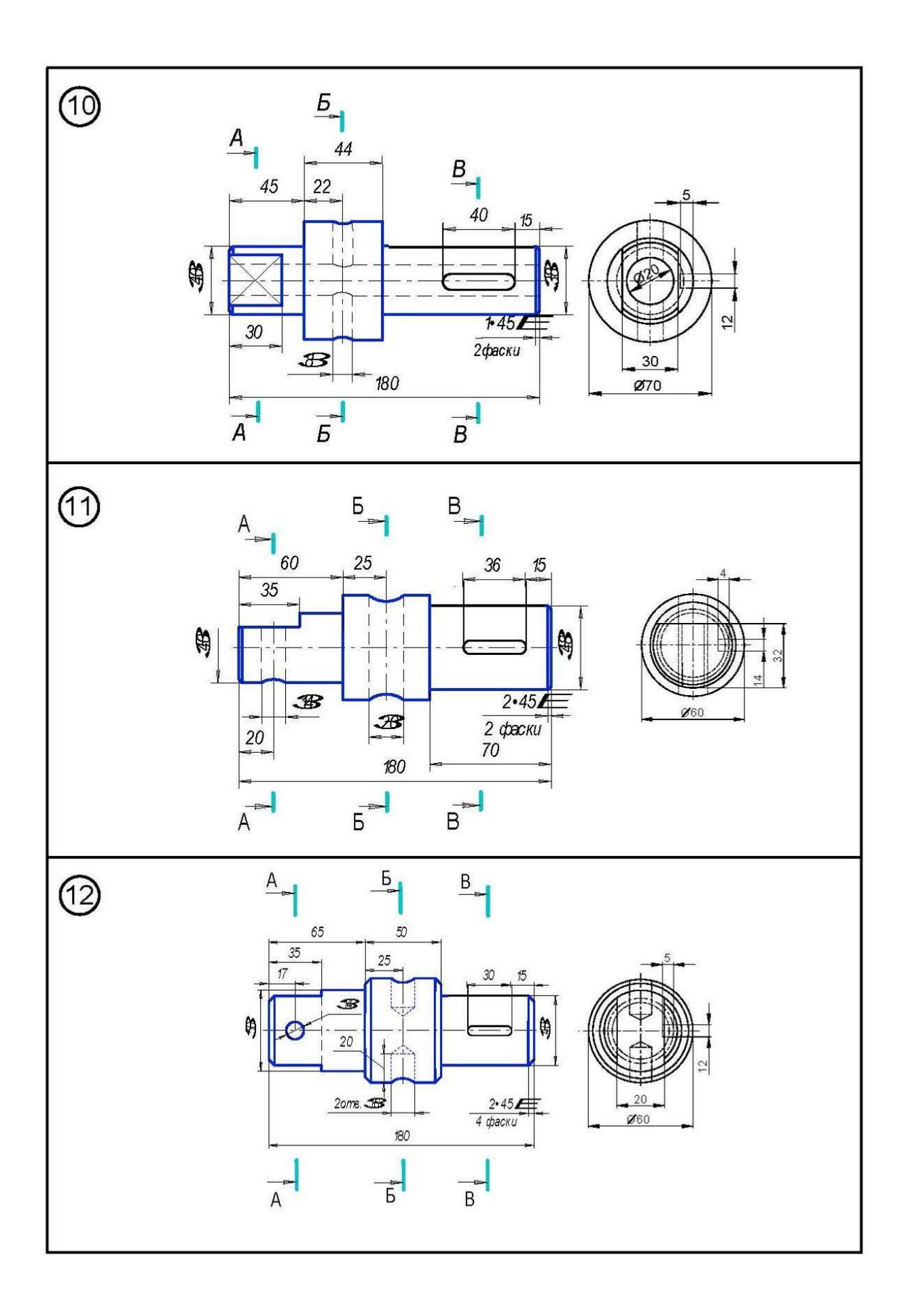

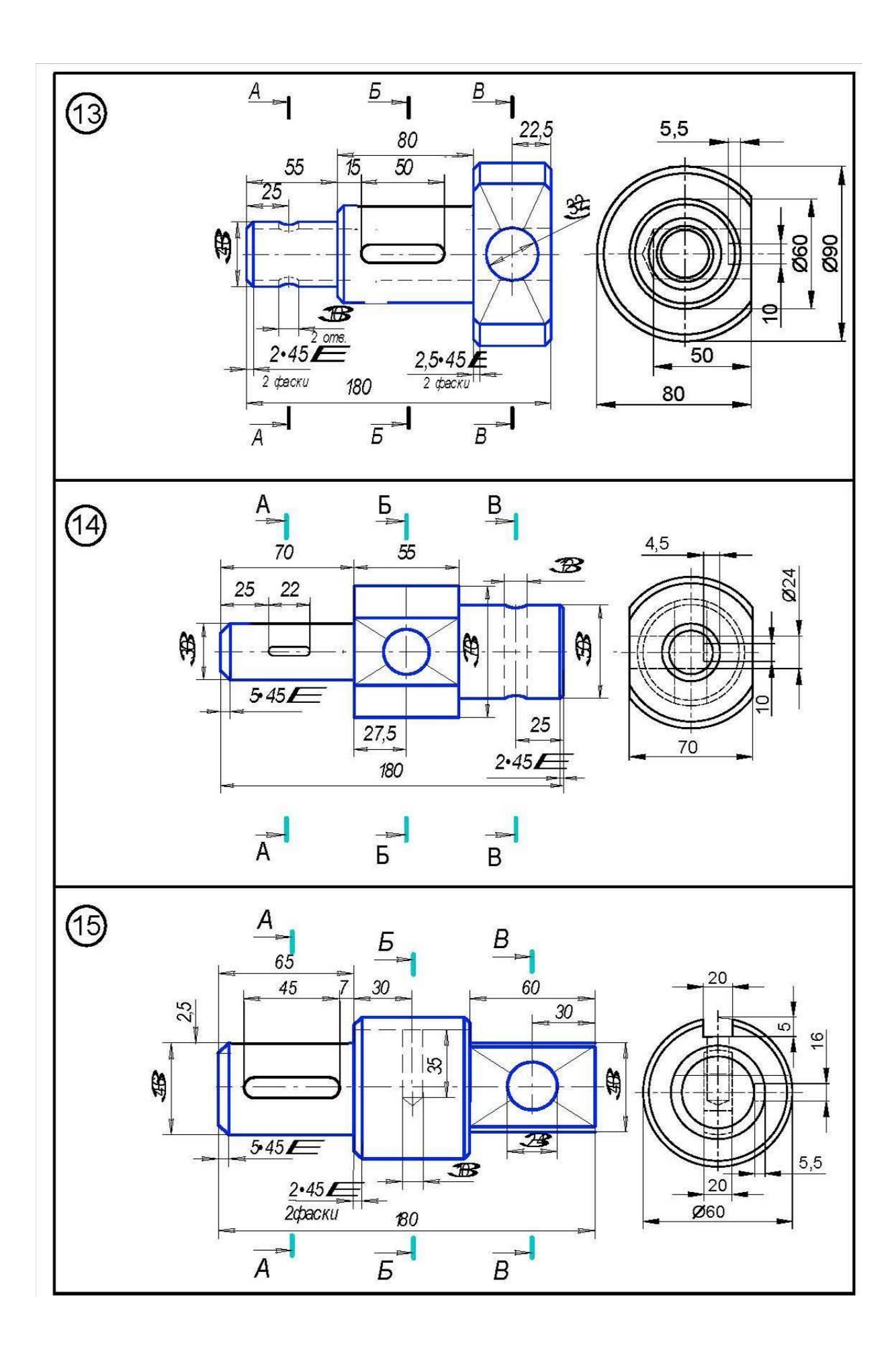

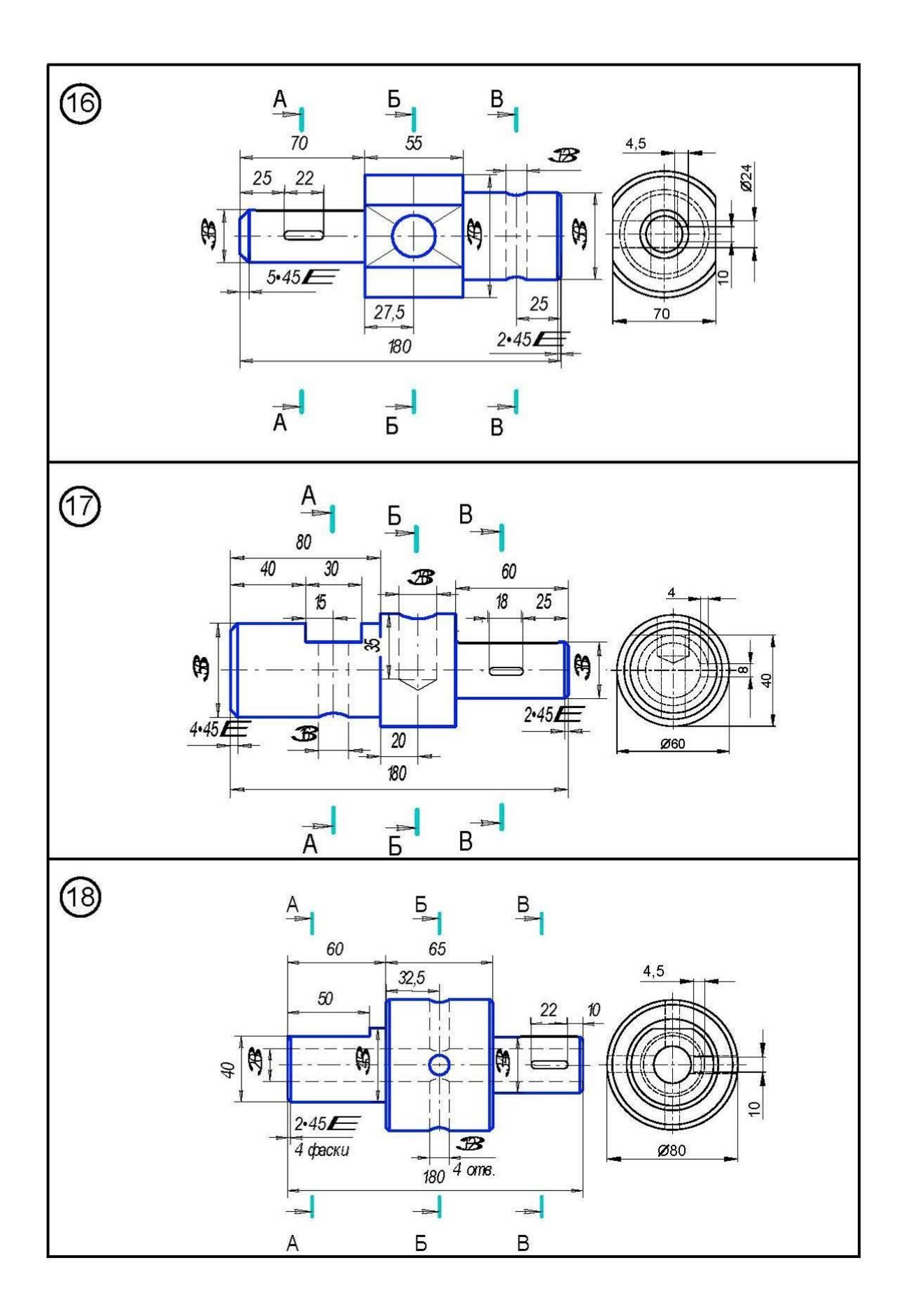

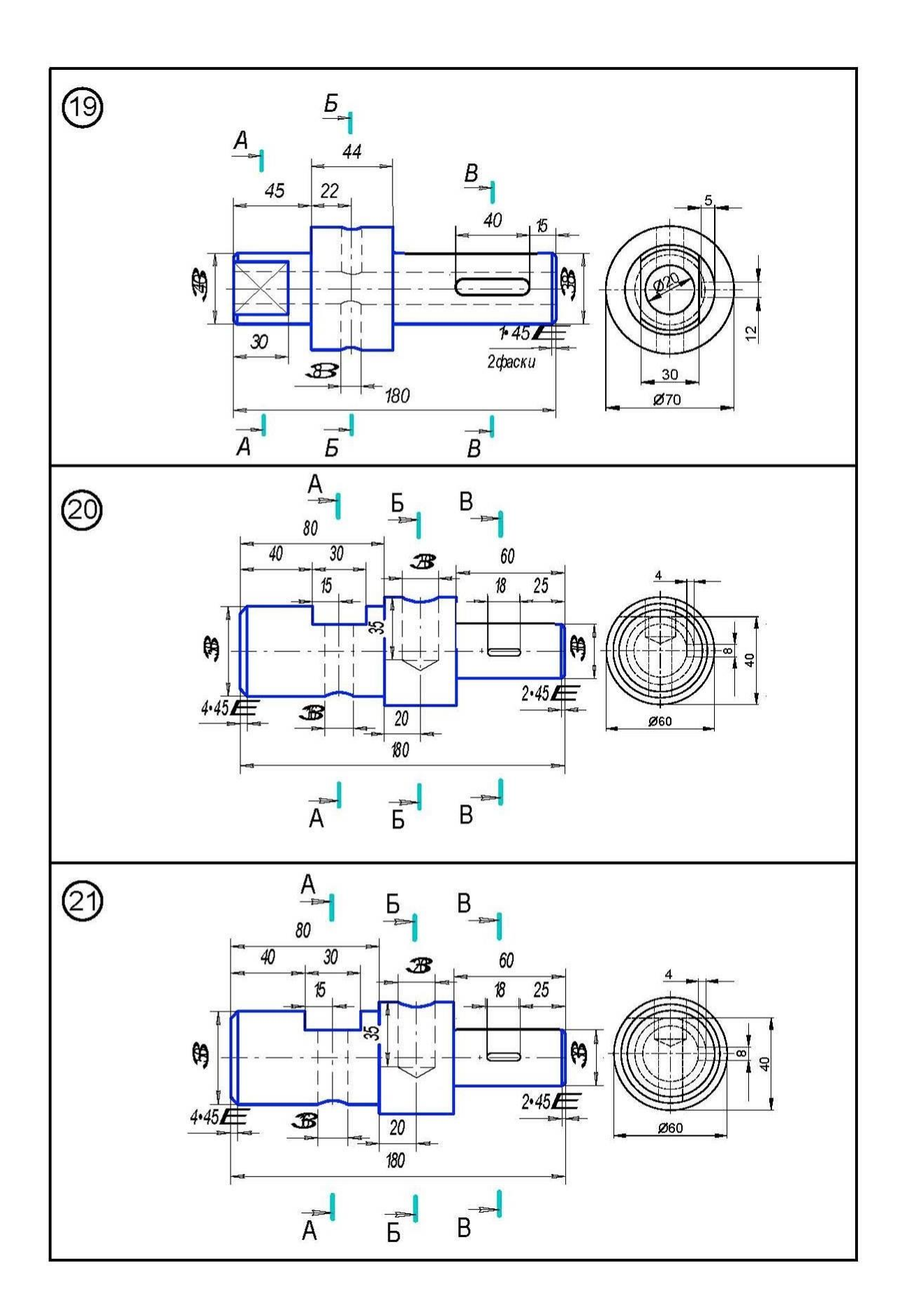

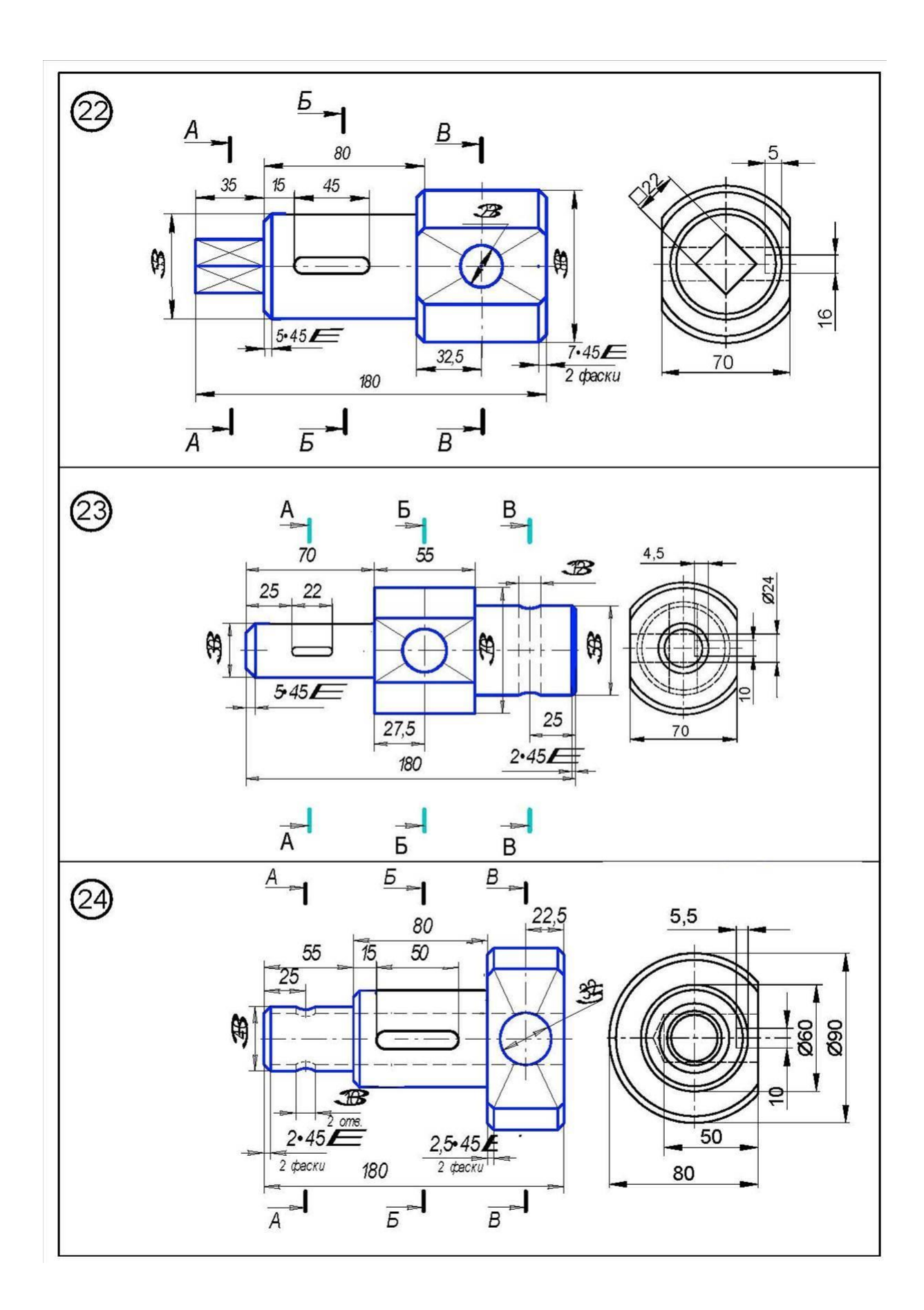

Задание «Вычерчивание сборочного чертежа, включающего в себя резьбовые соединения»

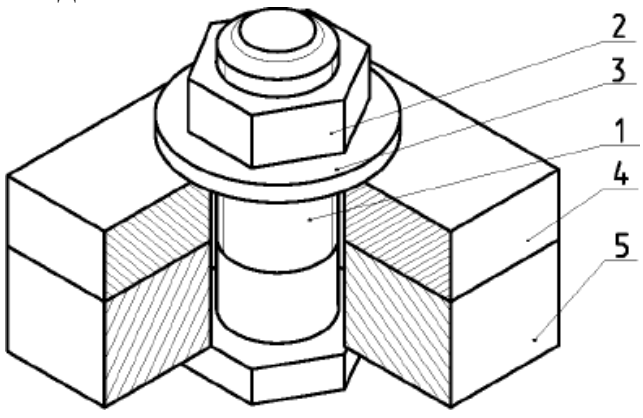

Рис. 1. Болтовое соединение.

Состоит из болта (1), гайки (2), шайбы (3) и соединяемых деталей (4 и 5).

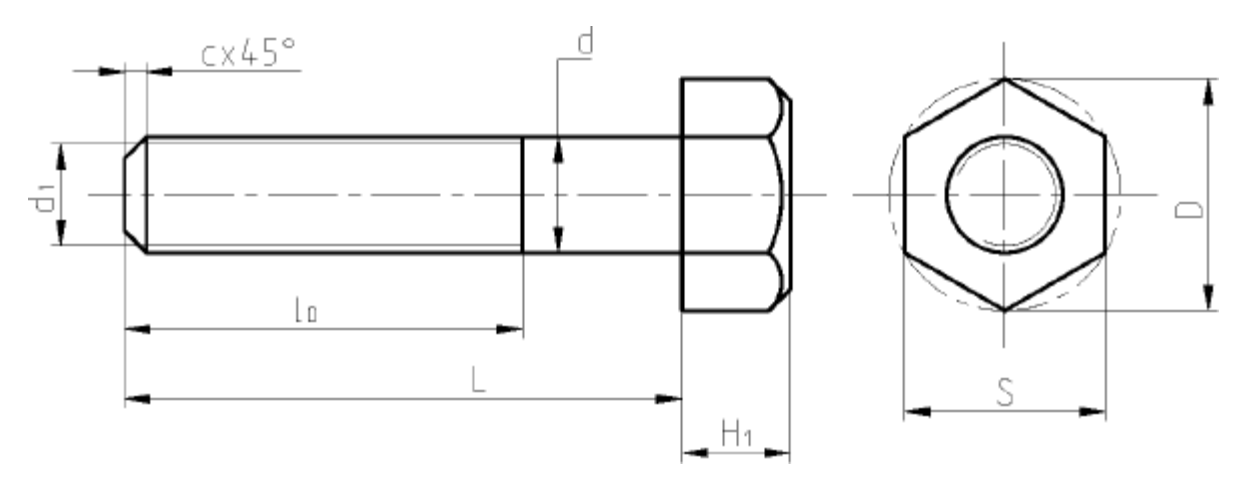

Рис.2 Болт с шестигранной головкой.

 $L$  – длина болта; d – наружный диаметр резьбы (расчетная величина);  $d_1$  – внутренний диаметр резьбы;  $l_0 - \pi$ лина резьбы для навинчивания гайки;  $H_1$ высота головки болта; S – размер под ключ.

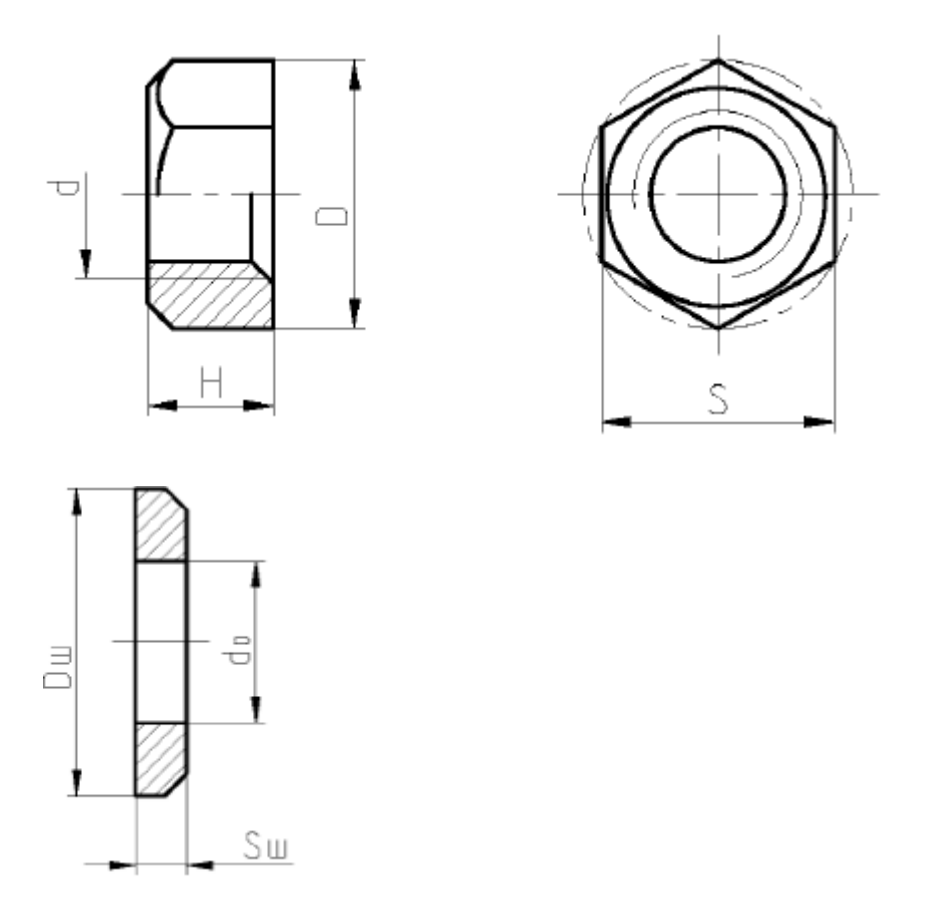

Рис. 3. Гайка с шестигранной головкой и шайба.

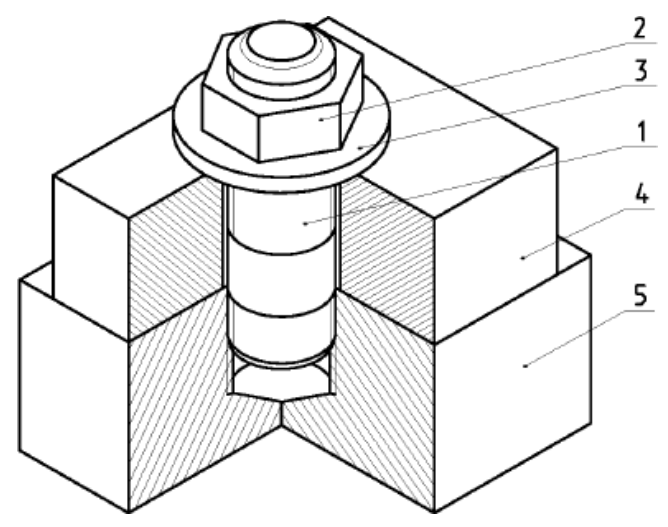

Рис. 4. Шпилечное соединение

Состоит из шпильки (1), гайки (2), шайбы (3), соединяемых деталей: со сквозным отверстием (4), с глухим резьбовым отверстием (5).

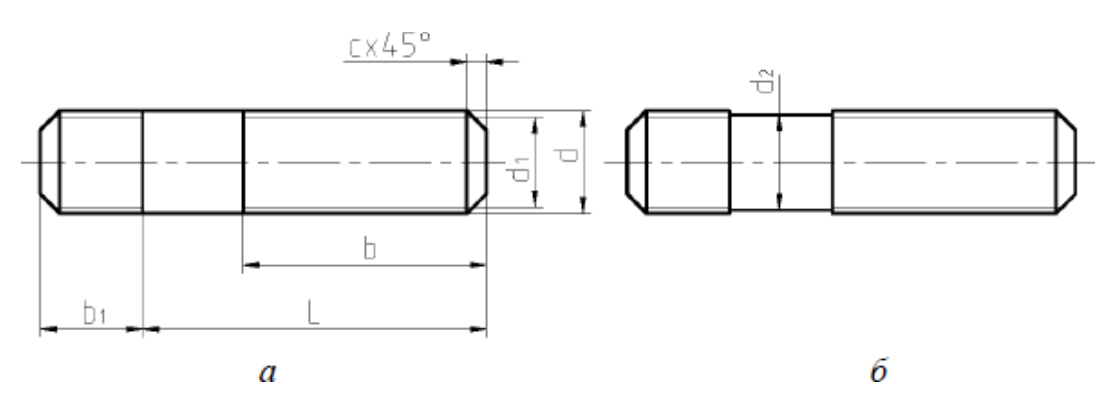

Рис.5. Шпилька.

L – длина шпильки; d – наружный диаметр резьбы (расчетная величина);  $d_1$  – внутренний диаметр резьбы;  $d_2$  – средний диаметр резьбы;  $b_1$  – посадочный (ввинчиваемый) конец; b – гаечный (стяжной) конец.

Один конец шпильки с длиной резьбы b называется гаечным, на него навинчиваетсягайка.

 $b = 2d + 6$ , при  $L \le 130$  мм,

 $b = 2d + 12$ , при L > 130 мм, где L − длина шпильки.

Если при расчете оказалось  $b \geq L$ , то b следует определить по формуле:  $b =$  $L - 0.5d - 2P$ , где  $P$  – шаг резьбы.

Другой конец шпильки с длиной резьбы  $b_1$  называется ввинчиваемым, он ввинчивается в глухое резьбовое отверстие детали. Длина  $b_1$  зависит от материала этой детали (табл. 1).

Таблица 1.

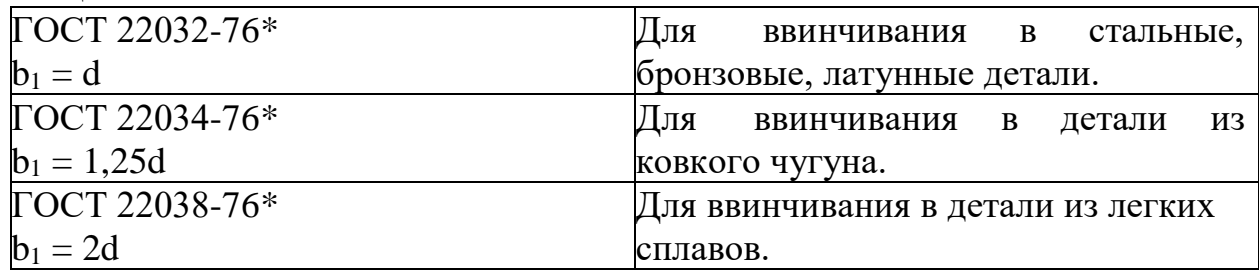

При вычерчивании болтового соединения нужно учесть следующее:

1. Чертеж соединения должен состоять из трех изображений: фронтальный разрез, вид сверху, видслева.

2. Болт, гайку и шайбу в разрезе условно изображаютнерассеченными.

3. Болтовое соединение вычерчивают с упрощениями: без фасок на гайке, шайбе и головке болта по образцу, приведенному на рис.6.

4. Головку болта и гайку на главном изображении показывают тремягранями.

5. Размеры, проставляемые на чертеже должны соответствовать образцу на рис.6.

6. На свободном поле чертежа записывают условные обозначения болта, гайки и шайбы шрифтом 5. Например: Болт М16х60 ГОСТ 7798-70 (болт первого исполнения, с наружным диаметром резьбы d = 16 мм, с крупным шагом, длиной 60 мм); Болт М16х1,5х60 ГОСТ 7798-70 (то же, с мелким шагом 1,5 мм); Гайка 2.М16 ГОСТ 5915-70; (гайка шестигранная, второго исполнения, с наружным диаметром резьбы  $d = 16$  мм, с крупным шагом); Гайка 2.М16х1,5 ГОСТ 5915-70 (то же, с мелким шагом 1,5 мм); Шайба 2.16 ГОСТ 11371-78 (шайба круглая, 2-го исполнения, для болта с наружным диаметром резьбы 16 мм).

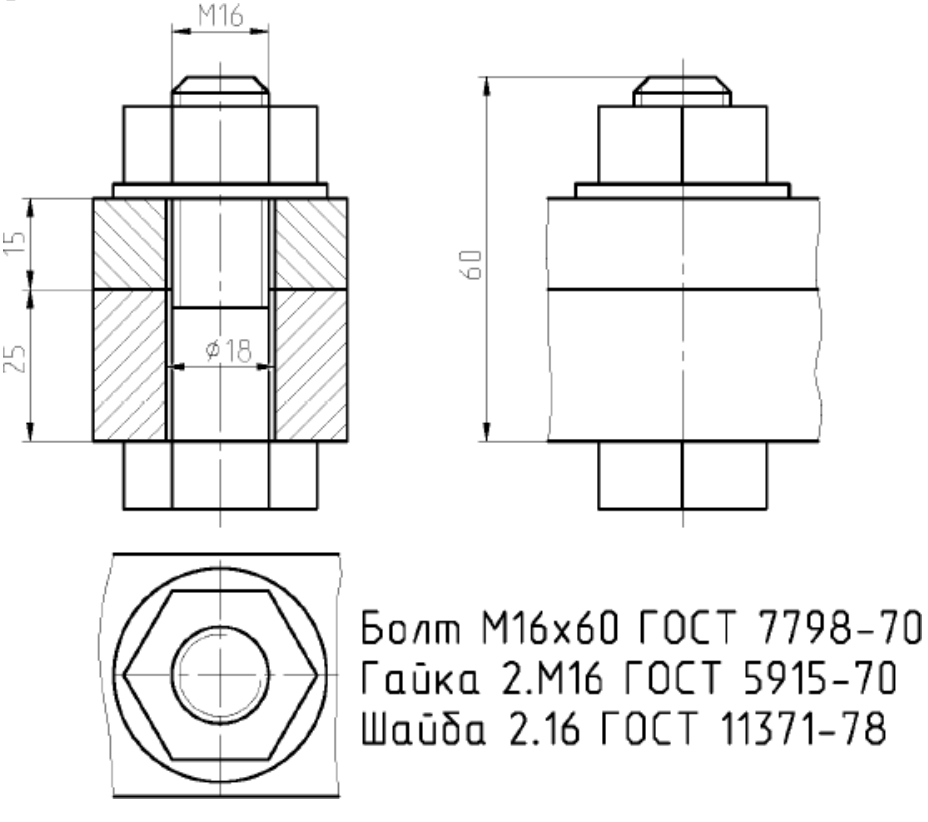

Рис.6. Образец выполнения задания болтового соединения

При вычерчивании шпилечного соединения нужно учесть следующие моменты:

1. Шпилечное соединение требуется вычертить в двух изображениях: главный вид с фронтальным разрезом и вид сверху. Вычерчивают также глухое сверленое отверстие и глухое отверстие с резьбой(рис.7).

2. Глубина гнезда под шпильку b<sub>2</sub>условно берется на 0,5d больше длины ввинчиваемого конца шпильки  $b_1$ .

- 3. Шпильку, гайку и шайбу в разрезе показываютнерассеченными.
- 4. Соединение шпилькой вычерчивают с упрощениями: без фасок нагайке и шайбе, а также не изображают заходную фаску и недорез резьбы в глухом отверстии.
- 5. Гайку на главном изображении показывают тремягранями.

6. Линию раздела соединяемых деталей вычерчивают так, чтобы она совпадала с границей резьбы посадочного концашпильки.

7. Дно глухого отверстия должно иметь коническую форму с углом120°.

8. Особое внимание при вычерчивании шпилечного соединения требуется обратить на изображение резьбового соединения – переход линий резьбы шпильки в линии резьбыотверстия.

9. По образцу, приведенному на рис. 7 проставить необходимые

размеры и написать шрифтом 5 условное обозначение шпильки, обращая внимание на обозначение резьбы с мелким и крупным шагом и материал присоединяемой детали. Например: Шпилька М20х60 ГОСТ 22034-76\* (шпилька с диаметром резьбы d = 20 мм, крупным шагом, длиной L = 60 мм, для деталей из чугуна); Шпилька М20х1х60 ГОСТ 22034-76\* (то же с мелким шагом 1мм).

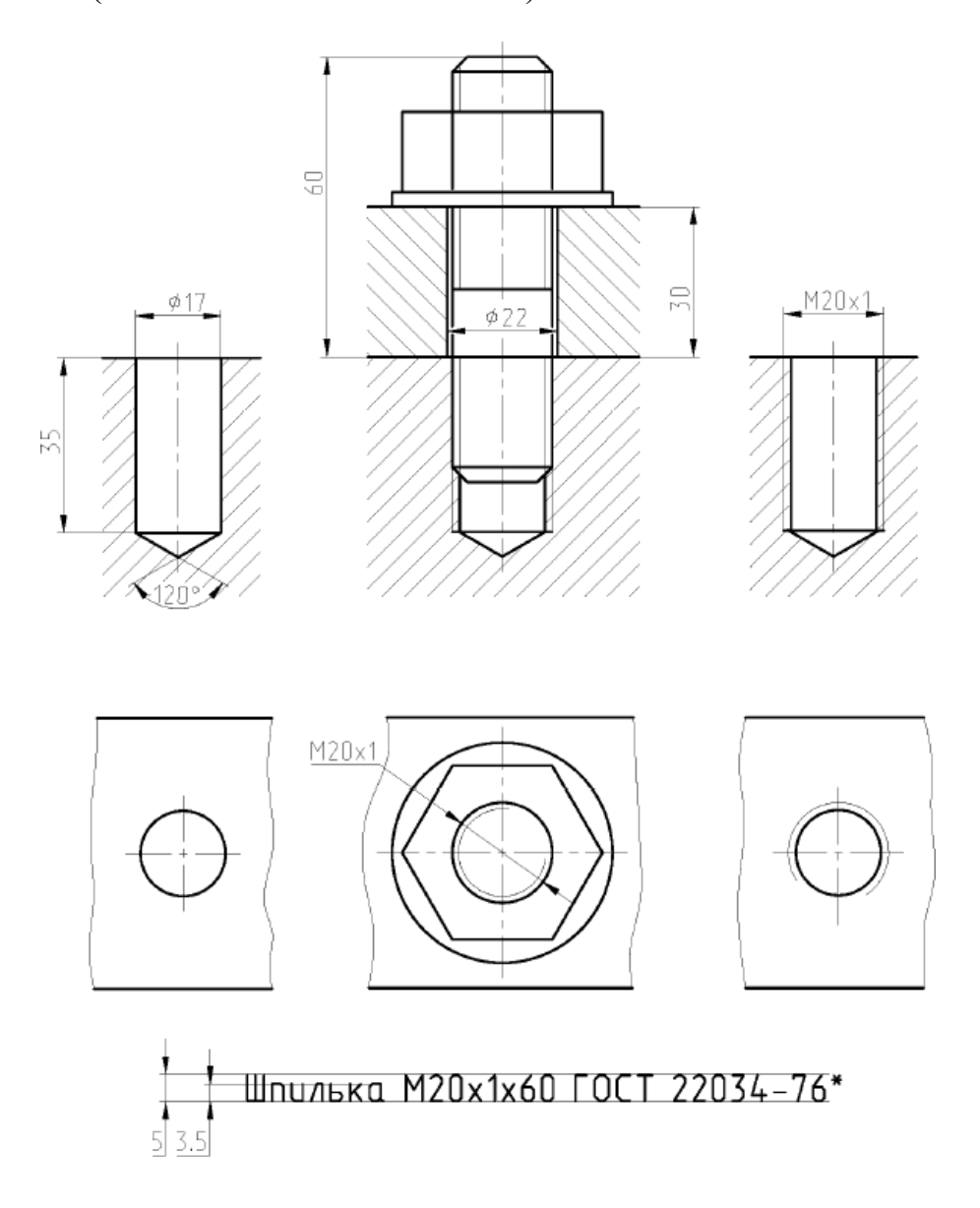

Рис.7. Образец выполнения задания шпилечного соединения

# Таблица 2.Варианты индивидуальных заданий

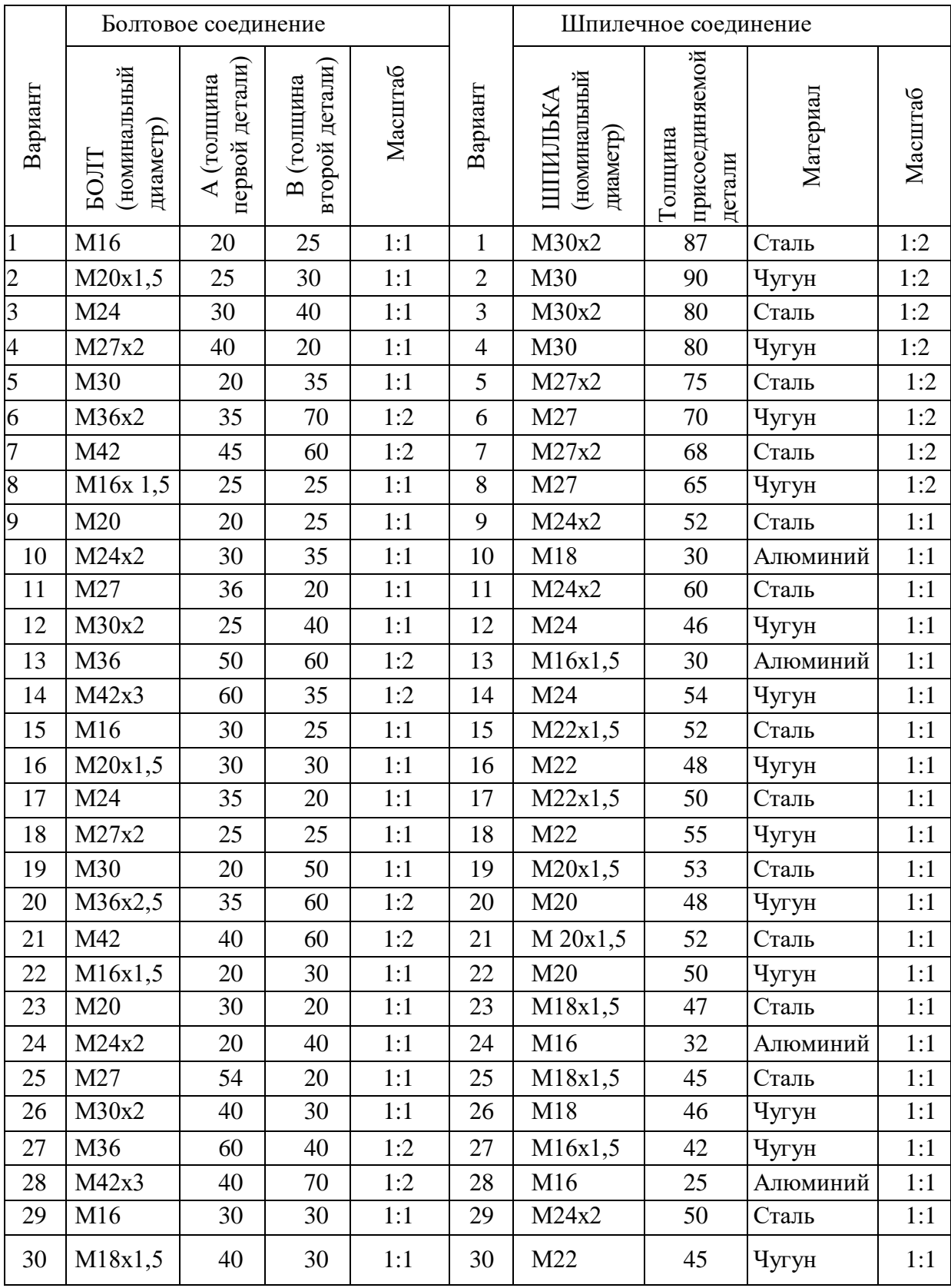

*Для промежуточного контроля* (УК - 2 Способен определять круг задач в рамках поставленной цели и выбирать оптимальные способы их решения, исходя из действующих правовых норм, имеющихся ресурсов и ограничений)

#### **Вопросы к зачету**

1. Что такое проектирование технического объекта?

2. Чем отличается автоматизированное проектирование от автоматического?

- 3. Какой подход называется системным?
- 4. Какой подход называется структурным?
- 5. Какой подход называется блочно-иерархическим?
- 6. В чём преимущества объектно-ориентированного подхода?
- 7. Почему блочно-иерархический подход называют декомпозиционным?
- 8. Что такое декомпозиция?
- 9. Какой уровень проектирования называется системным?
- 10. Какой уровень называется макроуровень?
- 11. Какой уровень называется микроуровень?

12. В чём преимущества нисходящего способа проектирования от восходящего, какой способ используют для

проектирования сложных систем?

- 13. Что такое аспект описания, какие аспекты описания различают?
- 14. Какие подсистемы САПР различают?
- 15. Какие подсистемы называют проектирующими, а какие обслуживающим?
- 16. Назовите виды обеспечения САПР?
- 17. Какой вид обеспечения называют техническим и организационным?
- 18. По каким признакам классифицируют САПР?

19. Какие разновидности САПР различают по характеру базовой подсистемы?

20. Что такое CALS-технология?

21. Почему CALS-технология позволяет существенно сократить объемы проектных работ?

- 22. Какие базы данных называют распределёнными?
- 23. Какие модели «клиент-сервер» существуют?
- 24. Какие свойства и качества идеальной DDB установил Дэйт?
- 25. Что понимают под прозрачностью сети?
- 26. Что понимают под независимостью от оборудования?
- 27. Что понимают под непрерывностью операций?
- 28. Что понимают под независимостью от баз данных?
- 29. Что такое СПДС для чего она используется?
- 30. Что такое ЕСКД для чего она используется?
- 31. В чём заключается основное назначение стандартов ЕСКД?
- 32. Что называют изделием?
- 33. Что называют деталью?
- 34. Что называют сборочной единицей?
- 35. Что называют комплексом?
- 36. Что называют комплектом?
- 37. Что такое конструирование?

38. Какие стадии разработки конструкторской документации устанавливает ГОСТ?

39. Какие виды документов КД являются обязательными к исполнению?

40. Что понимается под условиями эксплуатации?

41. Чем определяется качество КД?

42. Какие показатели характеризуют качество изделия?

43. Что называют комплексом?

44. На какие группы по условиям эксплуатации подразделяют электротехнические устройства?

45. Как подразделяются конструктивно-технические требования?

46. Как подразделяются конструктивно-технологические и производственные требования?

47. Какие вопросы рассматриваются в процессе проектирования?

- 48. Кто определяет объём и содержание проекта?
- 49. Какие исходные данные необходимы для проектирования СЭС?
- 50. Что должен содержать рабочий проект?
- 51. Чему должны соответствовать материалы проекта?
- 52. В каких случаях разрабатывается техническое предложение?
- 53. Для чего разрабатывается техническое предложение?
- 54. Какие работы выполняются на стадии технического предложения?
- 55. Что должен содержать чертёж общего вида?

56. Какими способами выполняют наименования и обозначения составных частей устройства или СЭС на схеме

(чертеже) общего вида?

57. Каким документом руководствуются при выполнении элементов схемы (чертежа) ?

58. Что записывают в ведомость технического предложения?

59. Согласно каким требованиям выполняют пояснительную записку технического предложения?

60. В каком месте пояснительной записки размещают дополнительные требования к разработке изделия ?

61. Что приводят в приложении к пояснительной записке?

62. В каких случаях разрабатывают эскизный проект?

63. С какой целью разрабатывают эскизный проект?

64. Что рассматривают на стадии разработки эскизного проекта ?

65. Какие документы не включают в документацию эскизного проекта?

66. В каких случаях разрабатывают технический проект?

67. С какой целью разрабатывают технический проект?

68. Для чего предназначены макеты ?

69. Назовите перечень работ, выполняемых при разработке технического проекта?

70. Что приводят в приложении к пояснительной записке технического проекта?

71. Что приводят в разделе «Описание и обоснование выбранной схемы»?

72. На основании какого документа выполняют пояснительную записку технического проекта?

73. На что должно быть направлено проведение нормоконтроля?

74. Какая документация подлежит нормоконтролю?

75. Кто проводит нормоконтроль ?

76. Чем должен руководствоваться специалист по нормоконтролю?

77. Как разрешаются разногласия между специалистом по нормоконтролю и разработчиком документации?

78. Какие права есть у специалиста по нормоконтролю?

79. Что проверяется в рамках нормоконтроля?

- 80. Что называют электрической схемой?
- 81. Какие схемы различают в соответствии с ГОСТ?
- 82. Как подразделят схемы в зависимости от основного назначения ?
- 83. Какими буквами обозначают различные виды схем?
- 84. Что называют структурными схемами, для чего они нужны?
- 85. Что называют функциональными схемами, для чего они нужны?
- 86. Что называют монтажными схемами, для чего они нужны?
- 87. Что называют принципиальными схемами, для чего они нужны?

*Для промежуточного контроля* (УК - 2 Способен определять круг задач в рамках поставленной цели и выбирать оптимальные способы их решения, исходя из действующих правовых норм, имеющихся ресурсов и ограничений)

#### **7.4 Методические материалы, определяющие процедуры оценивания знаний, умений, навыков характеризующих этапы формирования компетенций**

Контроль освоения дисциплины Б1.О.24 «Компьютерное проектирование» проводится в соответствии с ПлКубГАУ 2.5.1 «Текущий контроль успеваемости и промежуточная аттестация студентов». Текущий контроль по дисциплине позволяет оценить степень восприятия учебного материала и проводится для оценки результатов изучения разделов/тем дисциплины. Текущий контроль проводится как контроль тематический (по итогам изучения определенных тем дисциплины) и рубежный (контроль определенного раздела или нескольких разделов, перед тем, как приступить к изучению очередной части учебного материала).

**Реферат.** Критериями оценки реферата являются: новизна текста, обоснованность выбора источников литературы, степень раскрытия сущности вопроса, соблюдения требований к оформлению.

**Оценка «отлично»** выполнены все требования к написанию реферата: обозначена проблема и обоснована её актуальность; сделан анализ различных точек зрения на рассматриваемую проблему и логично изложена собственная позиция; сформулированы выводы, тема раскрыта полностью, выдержан объём; соблюдены требования к внешнему оформлению.

**Оценка «хорошо»** основные требования к реферату выполнены, но при этом допущены недочёты. В частности, имеются неточности в изложении материала; отсутствует логическая последовательность в суждениях; не выдержан объём реферата; имеются упущения в оформлении.

**Оценка «удовлетворительно»** имеются существенные отступления от требований к реферированию. В частности: тема освещена лишь частично; допущены фактические ошибки в содержании реферата; отсутствуют выводы.

**Оценка «неудовлетворительно»** тема реферата не раскрыта, обнаруживается существенное непонимание проблемы или реферат не представлен вовсе.

**Критерии оценки на тестировании.**До тестирования допускаются студенты, которые не имеют задолженностей. Тестирование производится в аудитории 107 кафедры «Электрических машин и электропривода», которая оснащена компьютерами. На кафедре создана база данных с тестами. По типу, предлагаемые студентам тесты являются тестами с одним правильным ответом. Время, отводимое на написание теста, не должно быть меньше 30 минут для тестов, состоящих из 20 тестовых заданий и 60 мин. для тестов из 40 тестовых заданий написания теста.

**Оценка «отлично»** выставляется при условии правильного ответа студента не менее чем на 85 % тестовых заданий.

**Оценка «хорошо»** выставляется при условии правильного ответа студента не менее чем на 70 % тестовых заданий.

**Оценка «удовлетворительно»** выставляется при условии правильного ответа студента не менее чем на 51 %.

Оценка «неудовлетворительно» выставляется при условии правильного ответа студента менее чем на 50 % тестовых заданий.

#### **Критерии оценки на зачете.**

**Оценка «отлично»** выставляется обучающемуся, который обладает всесторонними, систематизированными и глубокими знаниями материала учебной программы, умеет свободно выполнять задания, предусмотренные учебной программой, усвоил основную и ознакомился с дополнительной литературой, рекомендованной учебной программой. Как правило, оценка «отлично» выставляется обучающемуся усвоившему взаимосвязь основных положений и понятий дисциплины в их значении для приобретаемой специальности, проявившему творческие способности в понимании, изложении и использовании учебного материала, правильно обосновывающему принятые решения, владеющему разносторонними навыками и приемами выполнения практических работ.

**Оценка «хорошо»** выставляется обучающемуся, обнаружившему полное знание материала учебной программы, успешно выполняющему предусмотренные учебной программой задания, усвоившему материал основной литературы, рекомендованной учебной программой. Как правило, оценка «хорошо» выставляется обучающемуся, показавшему систематизированный характер знаний по дисциплине, способному к самостоятельному пополнению знаний в ходе дальнейшей учебной и профессиональной деятельности, правильно применяющему теоретические положения при решении практических вопросов и задач, владеющему необходимыми навыками и приемами выполнения практических работ.

**Оценка «удовлетворительно»** выставляется обучающемуся, который показал знание основного материала учебной программы в объеме, достаточном и необходимым для дальнейшей учебы и предстоящей работы по специальности, справился с выполнением заданий, предусмотренных учебной программой, знаком с основной литературой, рекомендованной учебной программой. Как правило, оценка «удовлетворительно» выставляется обучающемуся, допустившему погрешности в ответах на зачете или выполнении заданий, но обладающему необходимыми знаниями под руководством преподавателя для устранения этих погрешностей, нарушающему последовательность в изложении учебного материала и испытывающему затруднения при выполнении практических работ.

**Оценка «неудовлетворительно»** выставляется обучающемуся, не знающему основной части материала учебной программы, допускающему принципиальные ошибки в выполнении предусмотренных учебной программой заданий, неуверенно с большими затруднениями выполняющему практические работы. Как правило, оценка «неудовлетворительно» выставляется обучающемуся, который не может продолжить обучение или приступить к деятельности по специальности по окончании университета без дополнительных занятий по соответствующей дисциплине.

# **8 Перечень основной и дополнительной литературы**

#### **Основная учебная литература**

1. Курченко Н. Ю. AutoCAD. Базовый курс : учеб.-метод. пособие / Н. Ю. Курченко. – Краснодар :КубГАУ, 2017. – 93 с. https://edu.kubsau.ru/file.php/124/Metodicheskie\_ukazanija\_AutoCAD\_Kurchenk o\_N\_JU.pdf

2. Курченко Н. Ю. Компьютерное проектирование : учеб.пособие / Н. Ю. Курченко. – Краснодар: КубГАУ, 2018. – 216 с. [https://edu.kubsau.ru/file.php/124/KP\\_met\\_posobie\\_Kurchenko\\_N\\_JU\\_2019\\_543](https://edu.kubsau.ru/file.php/124/KP_met_posobie_Kurchenko_N_JU_2019_543268_v1_.PDF) [268\\_v1\\_.PDF](https://edu.kubsau.ru/file.php/124/KP_met_posobie_Kurchenko_N_JU_2019_543268_v1_.PDF)

3. Н. Ю. Курченко Компьютерное проектирование: Указания по выполнению практических работ / Н. Ю. Курченко. – Краснодар :КубГАУ,  $2020.$  140

с.https://edu.kubsau.ru/file.php/124/KP\_met\_posobie\_Kurchenko\_N\_JU\_2019\_54 3268\_v1\_.PDF

#### **Дополнительная учебная литература**

1. Полещук, Н. Н. Самоучитель AutoCAD 2014 / Н. Н. Поле-щук.– СПб. : БХВ–Петербург, 2014. – 464 с.: ил.Режим доступа: https://mf.bmstu.ru/info/faculty/lt/caf/lt1/soil\_books/book78.pdf

2. Руководство по началу работы Autodesk, Inc., Mcinnis, SanRafael, California 94903, USA, 2013. – 33 с. ; 2006. – 180 c.Режимдоступа:http://docs.autodesk.com/PNID/2012/RUS/adskpid\_gs.pdf

3. Толстов, Е. В. Методические указания по выполнению расчетнографических работ в программе AutoCAD / Е. В. Толстов. –Казань. : КГАСУ, 2013. – 33 с.Режим доступа: https://www.kgasu.ru/upload/iblock/e9e/mu\_rgr\_autocad2012.pdf

Феоктистова, А. А. Геометрические построения в Auto-CAD : метод.указания к лабораторной работе / А. А. Феоктистова.– Тюмень : РИО ГОУ ВПО ТюмГАСУ, 2009. – 35 с.Режим доступа:https://www.tyuiu.ru/wpcontent/uploads/2017/05/KG-MU-geometrich-postr-v-AutoCAD-Feok-14.pdf

# **9 Перечень ресурсов информационно-телекоммуникационной сети «Интернет»**

#### **Электронно-библиотечные системы библиотеки, используемые в Кубанском ГАУ ИМ. И.Т. ТРУБИЛИНА**

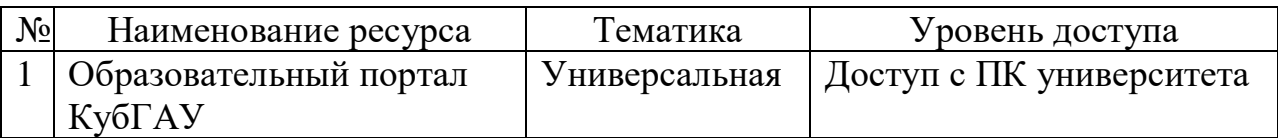

# **10 Методические указания для обучающихся по освоению дисциплины**

- 1. Богатырёв Н.И. Использование интерактивных методов обучения при подготовке бакалавров и магистров: метод.реком. / Н.И. Богатырёв, С.В. Оськин. - Краснодар: КубГАУ, 2014. – 128 с. – Режим доступа: https://kubsau.ru/upload/iblock/d56/d56cb061cb547e79bceed966e23d7bf2.pdf – Образовательный портал КубГАУ.
- 2. Оськин С.В. Методические рекомендации по процедуре оценивания знаний, навыков, умений и опыта деятельности, на этапах формирования компетенций.- КубГАУ.- Краснодар, 2014.- 34 с. – Режим доступа: <https://kubsau.ru/upload/iblock/8d1/8d16a59faa1f2e97e7383a8c3c81c739.pdf>
- 3. Курченко Н. Ю. AutoCAD. Базовый курс : учеб.-метод. пособие / Н. Ю. Курченко. – Краснодар :Куб $\Gamma$ АУ, 2017. – 93 с. https://edu.kubsau.ru/file.php/124/Metodicheskie\_ukazanija\_AutoCAD\_Kurche nko\_N\_JU.pdf
- 4. Курченко Н. Ю. Компьютерное проектирование : учеб.пособие / Н. Ю. Курченко. – Краснодар: Куб $\Gamma$ АУ, 2018. – 216 с. [https://edu.kubsau.ru/file.php/124/Proektirovanie\\_uch\\_posobie\\_Kurchenko\\_N\\_J](https://edu.kubsau.ru/file.php/124/Proektirovanie_uch_posobie_Kurchenko_N_JU.pdf) [U.pdf](https://edu.kubsau.ru/file.php/124/Proektirovanie_uch_posobie_Kurchenko_N_JU.pdf)
- 5. Н. Ю. Курченко Компьютерное проектирование: Указания по выполнению практических работ / Н. Ю. Курченко. – Краснодар :КубГАУ, 2020. – 140 с. [https://edu.kubsau.ru/file.php/124/KP\\_met\\_posobie\\_Kurchenko\\_N\\_JU\\_2019\\_5](https://edu.kubsau.ru/file.php/124/KP_met_posobie_Kurchenko_N_JU_2019_543268_v1_.PDF) [43268\\_v1\\_.PDF](https://edu.kubsau.ru/file.php/124/KP_met_posobie_Kurchenko_N_JU_2019_543268_v1_.PDF)

# **11. Перечень информационных технологий, используемых при осуществлении образовательного процесса по дисциплине (модулю), включая перечень программного обеспечения и информационно-справочных систем**

Информационные технологии, используемые при осуществлении образовательного процесса по дисциплине позволяют: обеспечить взаимодействие между участниками образовательного процесса, в том числе синхронное и (или) асинхронное взаимодействие посредством сети "Интернет"; фиксировать ход образовательного процесса, результатов промежуточной аттестации по дисциплине и результатов освоения образовательной программы; организовать процесс образования путем визуализации изучаемой информации посредством использования презентаций, учебных фильмов; контролировать результаты обучения на основе компьютерного тестирования.

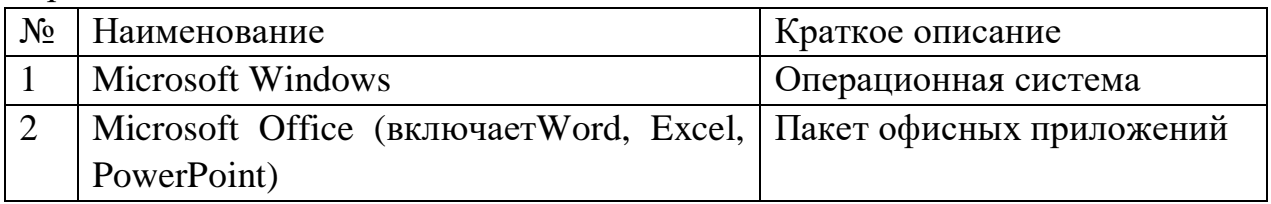

Перечень лицензионного ПО

Перечень профессиональных баз данных и информационных справочных систем

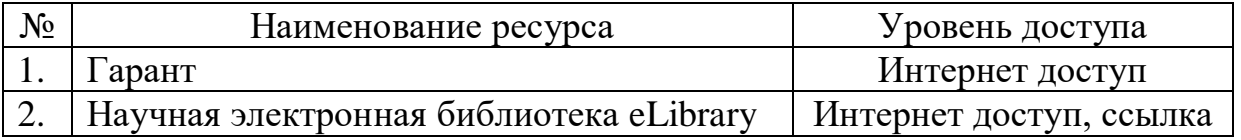

# **12 Материально-техническое обеспечение для обучения по дисциплине**

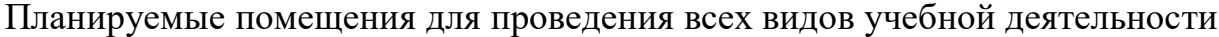

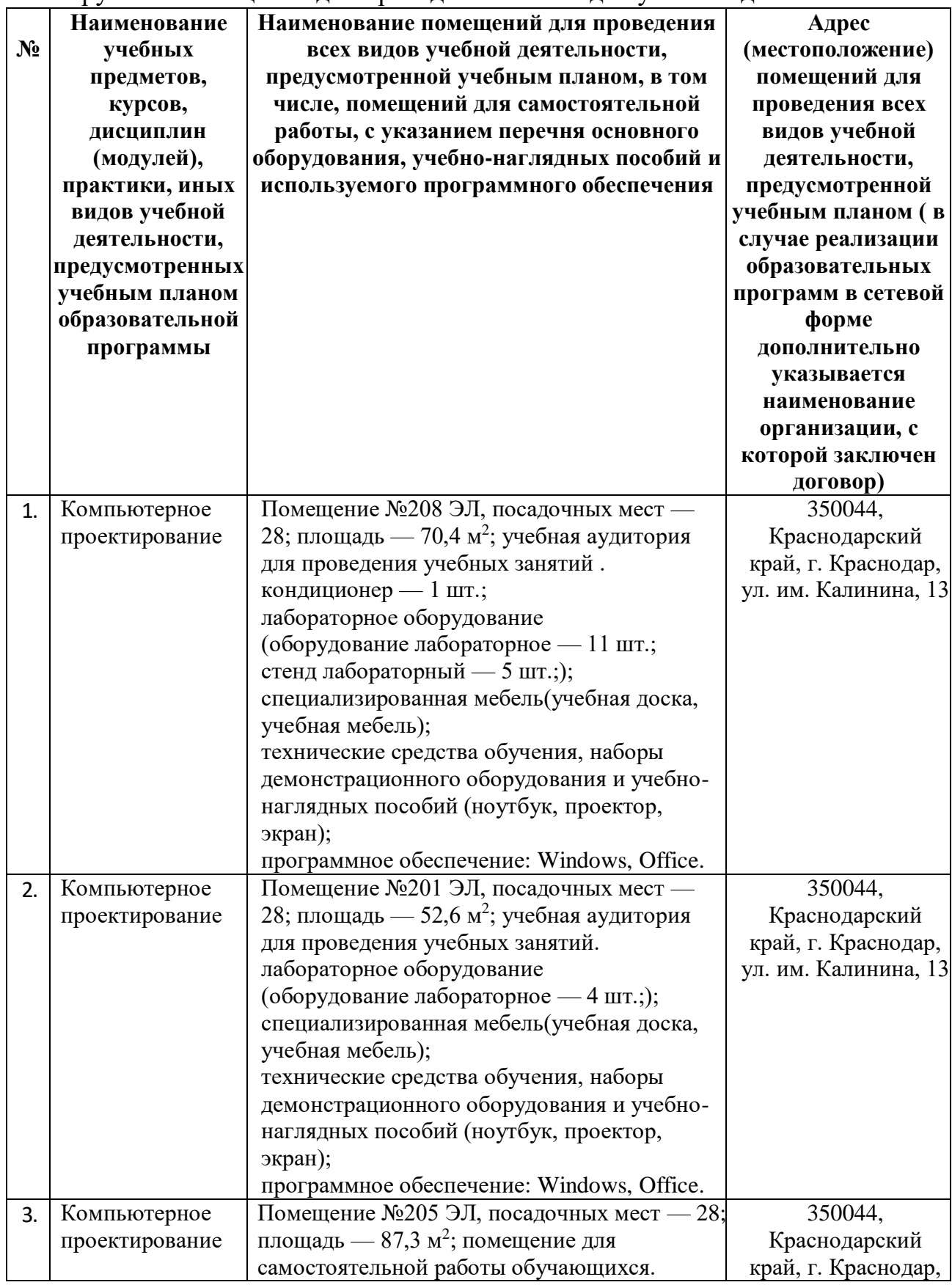

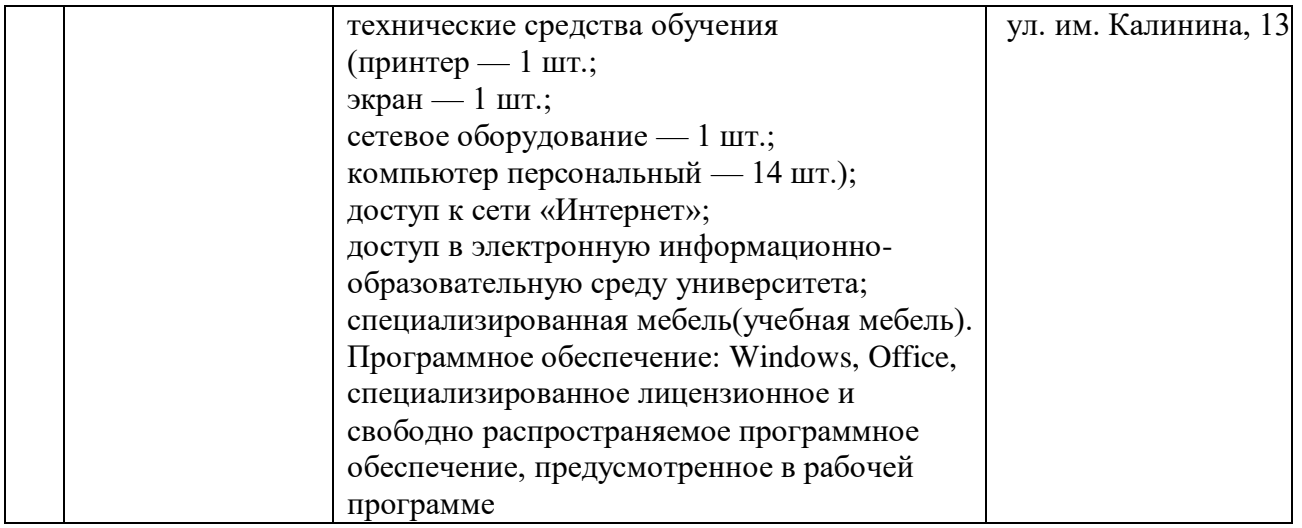